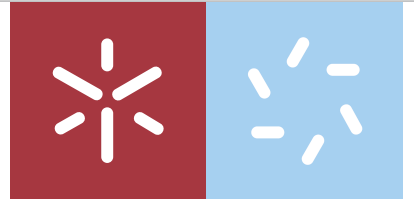

Universidade do Minho Escola de Ciências

# Rodrigo Filipe Rodrigues Rocha

# Classificação de Preferências no Retalho Alimentar: uma Abordagem Supervisionada

Classificação de Preferências no Retalho<br>Alimentar: uma Abordagem Supervisionada Alimentar: uma Abordagem Supervisionada Classificação de Preferências no Retalho Rodrigo Rocha

 $\frac{1}{2}$ 

UMinho | 2023

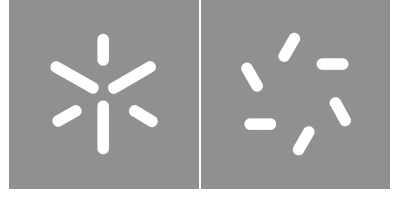

Universidade do Minho Escola de Ciências

Rodrigo Filipe Rodrigues Rocha

# Classificação de Preferências no Retalho Alimentar: uma Abordagem Supervisionada

Dissertação de Mestrado Mestrado em Estatística para Ciência de Dados

Trabalho efetuado sob a orientação de: Prof. Luís Meira Machado

Dra. Ana Freitas

#### **DIREITOS DE AUTOR E CONDIÇÕES DE UTILIZAÇÃO DO TRABALHO POR TERCEIROS**

Este é um trabalho académico que pode ser utilizado por terceiros desde que respeitadas as regras e boas práticas internacionalmente aceites, no que concerne aos direitos de autor e direitos conexos.

Assim, o presente trabalho pode ser utilizado nos termos previstos na licença abaixo indicada.

Caso o utilizador necessite de permissão para poder fazer um uso do trabalho em condições não previstas no licenciamento indicado, deverá contactar o autor, através do RepositoriUM da Universidade do Minho.

#### **Licença concedida aos utilizadores deste trabalho**

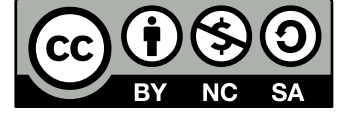

**Creative Commons Atribuição-NãoComercial-CompartilhaIgual 4.0 Internacional CC BY-NC-SA 4.0**

<https://creativecommons.org/licenses/by-nc-sa/4.0/deed.pt>

# **Agradecimentos**

Os passados 5 anos foram anos repletos de desafios e conquistas que me fizeram crescer, quer como profissional quer como pessoa. É importante reforçar que estas conquistas seriam impossíveis de alcançar sem o apoio e motivação das pessoas que me rodeiam e por isso dedico esta secção a eles. Queria começar por agradecer aos meus pais, Dona Modesta e Sr. Rodrigo, por tudo o que fizeram por mim durante toda a minha vida e por serem responsáveis de grande parte da pessoa que sou hoje. Aos meus avós, Dona Sãozinha e Sr. Manel pela maravilhosa comida que me permitem consumir sempre que preciso e por todos os ensinamentos que, à sua maneira, me passaram. Aos meus tios, Sr. Joel e Dona Micas, por terem tido paciência para me aturar em criança, por continuarem a ter agora em adulto e por terem tido um papel fulcral na minha educação e desenvolvimento. À Balbina Lisboa por todo o apoio que me deu nas diferentes fases da minha vida e por ter sido a minha maior conselheira no processo de escolha de curso sufperior. E por fim à restante família que sempre deu o seu melhor para fazer de mim uma melhor pessoa.

Aos 007 (Castro, Maia, Gonçalves, Dino, Vitor e Tiago) por me terem acompanhado ao longo de todo o meu percurso académico, não só como colegas de curso mas também como amigos com os quais pude contar sempre que precisei. Ao Jhonathan Barrios por todas as dicas que me deu ao longo do mestrado e por sempre se ter preocupado comigo. És uma máquina de vencer. Ao Sr. Carlos Sousa, parceiro estagiário da Sonae, pessoa com quem partilhei grande parte do período da dissertação. Por todos os conselhos, piadas e factos aleatórios que tornaram esta experiência muito mais fácil. Aos OG's (João Mendes, Bia, Pedro, Catarina, Bruno, Leandro, Duarte, João, Diogo e Rafael Saraiva, pessoas que estão presentes na minha vida há longos anos e que espero que possam continuar a estar muitos mais!

À restante equipa da Sonae (Catarinha Pinho, Catarina Almeida, Filipe, Alexandre, Ana Carvalho e Liliana Bernardino) por me terem permitido ser eu mesmo, ajudado sempre que tinha uma dúvida e pelos grandes momentos de "galhofa" partilhados nos almoços de terça.

Aos meus orientadores, Dra. Ana Freitas e Prof. Luís Filipe, pela disponibilidade que sempre tiveram para reunir e esclarecer dúvidas, pelos ensinamentos que me foram passando ao longo da dissertação que certamente vão fazer de mim uma melhor pessoa e profissional.

Por fim, quero agradecer à minha querida namorada, Renata Martins, pessoa com quem partilho todos os meus dias. Por me incentivar sempre a ir mais além e nunca duvidar de mim. Por todas as vezes que me deu na cabeça para não procrastinar, por lidar comigo nos piores momentos sempre com uma imensa positividade e por, indiretamente, ser para mim um exemplo de superação e persistência.

#### **Declaração de Integridade**

Declaro ter atuado com integridade na elaboração do presente trabalho académico e confirmo que não recorri à prática de plágio nem a qualquer forma de utilização indevida ou falsificação de informações ou resultados em nenhuma das etapas conducente à sua elaboração.

Mais declaro que conheço e que respeitei o Código de Conduta Ética da Universidade do MinhoUniversidade do Minho.

## **Resumo**

## **Classificação de Preferências no Retalho Alimentar: uma Abordagem Supervisionada**

Com a atual exigência por parte dos consumidores, os retalhistas são obrigados a estar ao nível dos mesmos e sendo o Continente um retalhista que aposta na personalização do serviço prestado, não é exceção. Desta forma, dado que o Continente comunica com os seus clientes por diversos canais (Folheto personalizado, cupões, etc.), é necessários que estes contenham o máximo de personalização possível no que toca a exigências/restrições alimentares. Tendo isto como premissa, o projeto baseia-se no desenvolvimento de um sistema de classificação automático de produtos em diferentes categorias (vegetariano, vegan, sem lactose, sem glúten, sem açúcar e biológico) utilizando diferentes abordagens.

Este projeto une diferentes abordagens de Machine Learning e Deep Learning para responder ao problema proposto. O projeto está dividido em três grandes partes, classificação de imagem, classificação texto e ensembles, sendo este uma junção das duas anteriores e uma "quarta" parte de extração de texto de imagem.

Para a classificação de imagem, foram testadas diferentes técnicas, sendo que inicialmente foram utilizadas duas arquiteturas pré-treinadas, EfficientNet e VGG-16, que foram posteriormente treinadas num dataset obtido com imagens de produtos do Continente Online e utilizadas como classificadoras. Foi utilizada uma segunda abordagem onde as mesmas arquiteturas foram utilizadas como extratoras de características das imagens e posteriormente alimentadas a um support vector machine para classificação.

Na classificação de texto foram testadas também duas abordagens, primeiramente foi criada uma rede neuronal convolucional e utilizada uma matriz de embeddings pré-treinada. Numa segunda abordagem foi utilizada a arquitetura pré-treinada Bidirecional Encoder Representations from Transformers como classificadora, treinada num dataset com descrições de produtos.

No ensemble foi utilizada uma regressão logística alimentada com as probabilidades de classificação do melhor modelo de texto e imagem.

Para finalizar tentou-se implementar uma "quarta" parte que iria servir como complemento ao modelo de classificação de texto, que seria a extração de texto de uma imagem. Foi utilizada uma tecnologia de reconhecimento ótico de caracteres.

**Palavras-chave:** Support Vector Machine, Machine Learning, Deep Learning, Classificação Automática, Embeddings

# **Abstract**

## **Preference Ranking in Food Retail: A Supervised Approach**

With today's consumer demands, retailers are obliged to keep up with them, and Continente a retailer that invests heavily in personalizing the service provided, is no exception. Therefore, given that Continente communicates with its customers through various channels (personalized leaflets, coupons, etc.), it is necessary that these contain as much personalization as possible when it comes to dietary requirements/restrictions. With this as a premise, the project is based on developing a system for automatically classifying products into different categories (vegetarian, vegan, lactose-free, gluten-free, sugar-free and organic) using different approaches.

This project brings together different approaches from Machine Learning and Deep Learning to answer the proposed problem. The project is divided into three main parts, image classification, text and ensembles, the latter being a combination of the previous two and a "fourth" part for extracting text from images.

For the first part, image classification, different techniques were tested, initially using two pre-trained architectures, EfficientNet and VGG-16, which were then trained on a dataset obtained with product images from Continente Online and used as classifiers. Since the results were unsatisfactory, a second approach was used where the same architectures were used as feature extractors from the images and then fed to a Support Vector Machinefor classification.

In text classification, two approaches were also tested: first, a Convolutional Neural Network was created and a pre-trained nembeddings matrix was used. A second approach used the pre-trained Bidirectional Encoder Representations from Transformers architecture as a classifier, trained on a dataset with product descriptions.

In the ensemble, a logistic regression was used, fed with the classification probabilities of the best text and image model.

Finally, an attempt was made to implement a "fourth" part that would serve as a complement to the text classification model, which would be the extraction of text from an image. Optical character recognition technology was used.

**Keywords:** Support Vector Machine, Machine Learning, Deep Learning, Automatic Classification, Embeddings,

# **Índice**

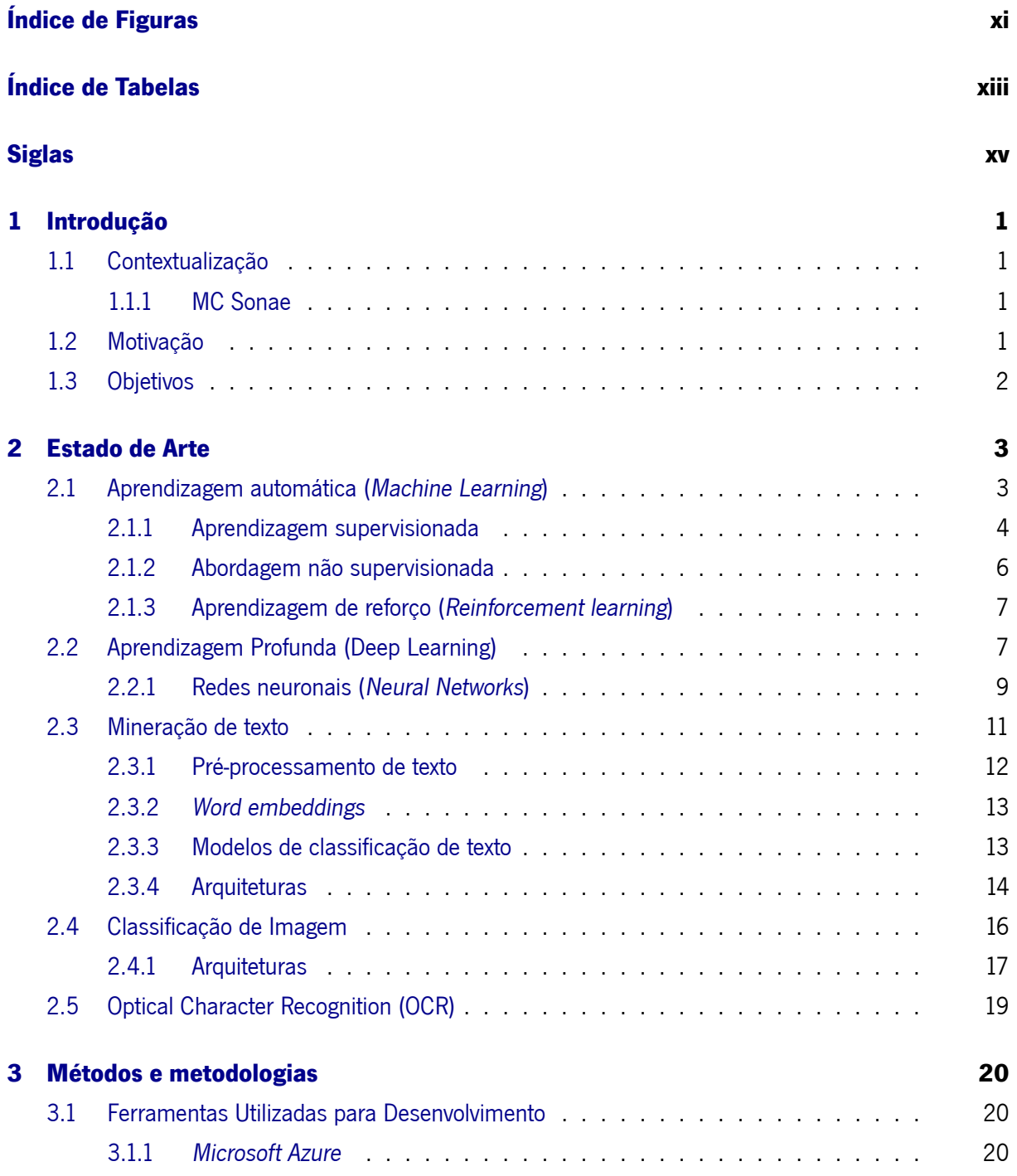

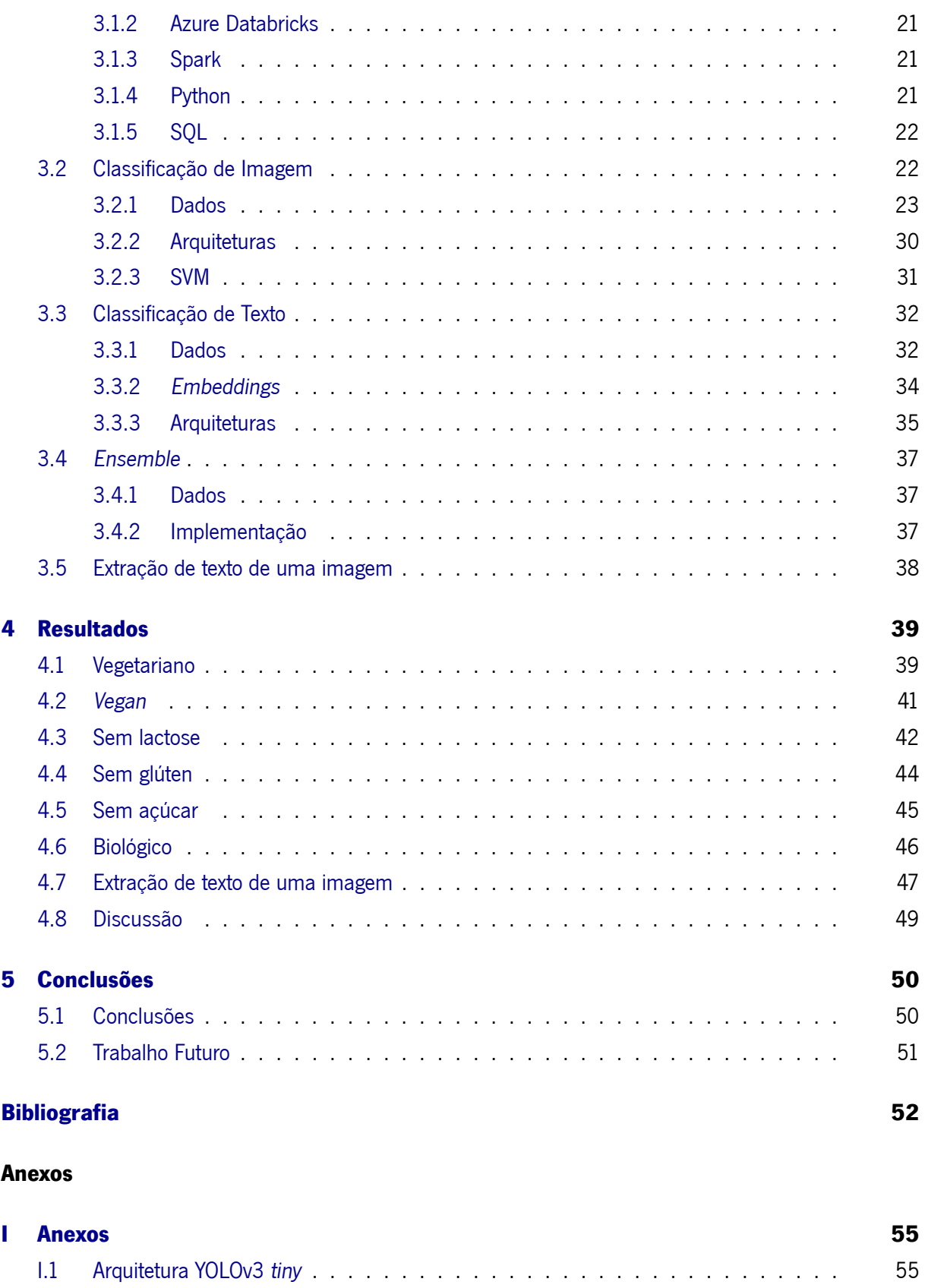

# **Índice de Figuras**

<span id="page-10-0"></span>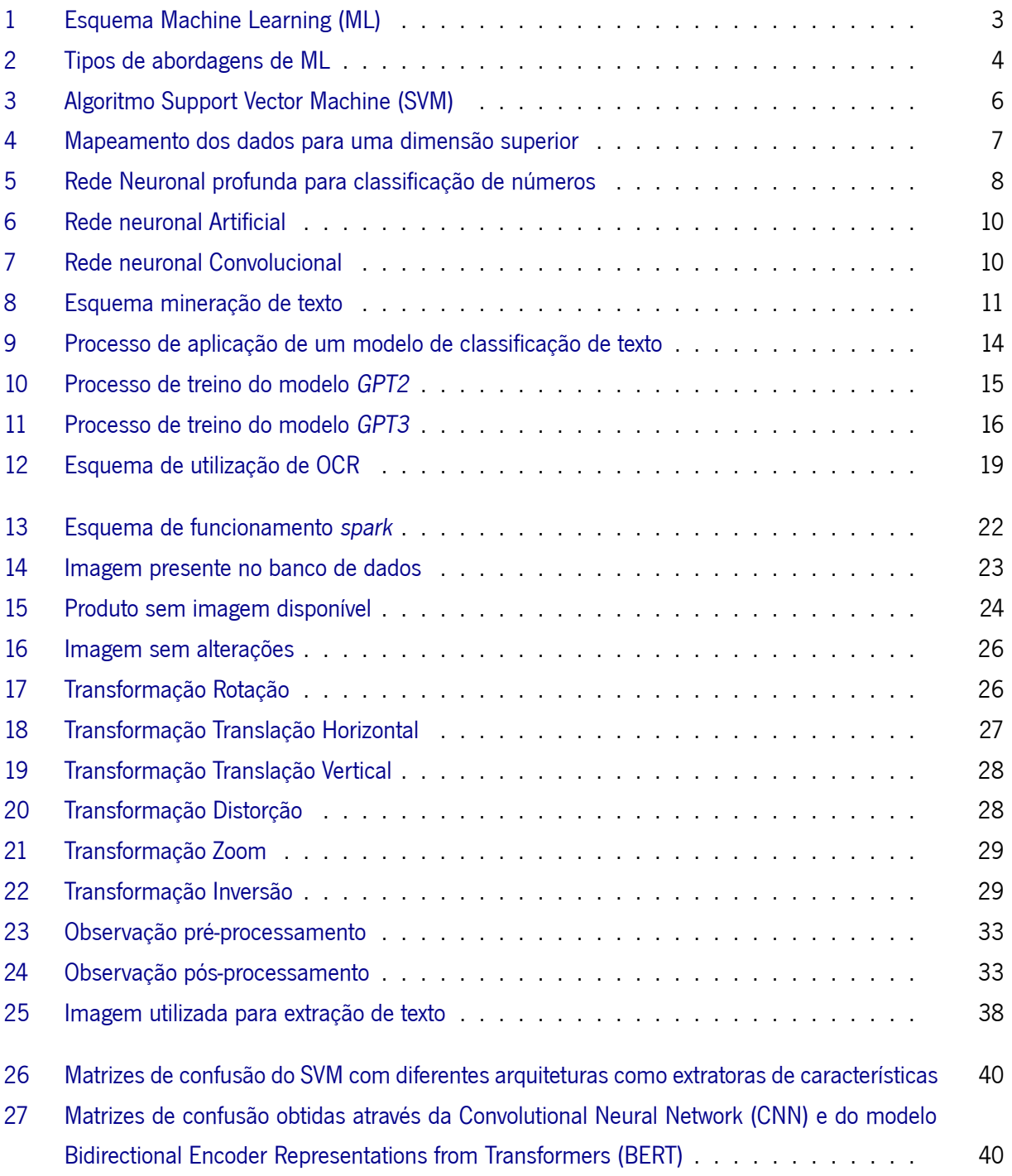

#### ÍNDICE DE FIGURAS

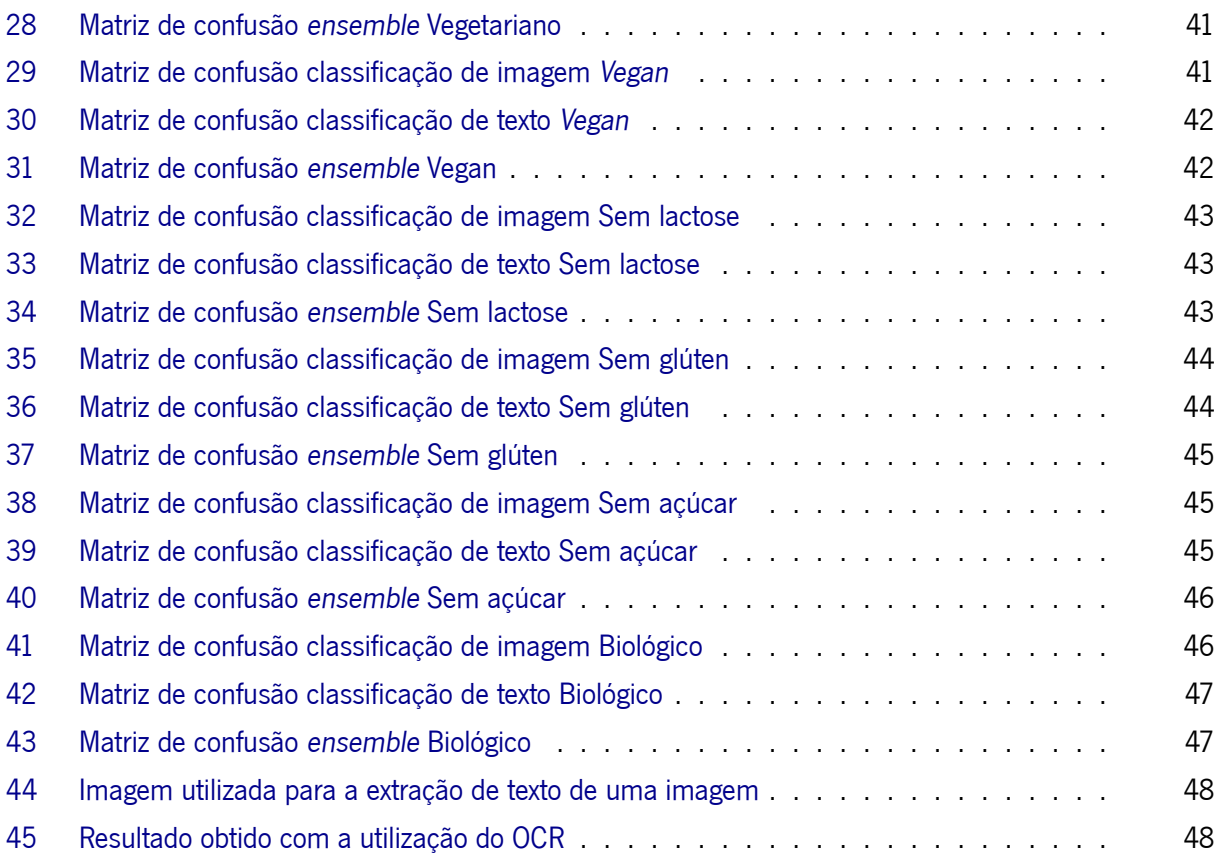

# **Índice de Tabelas**

<span id="page-12-0"></span>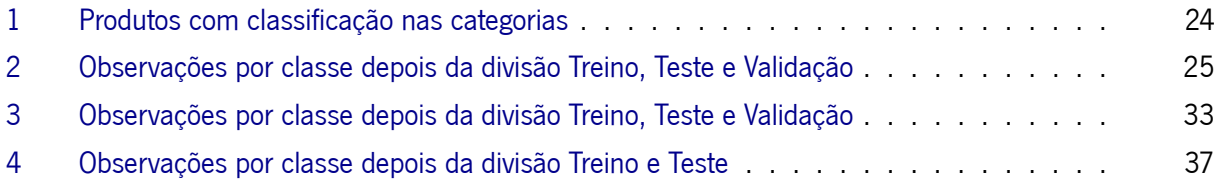

# **Índice de Listagens**

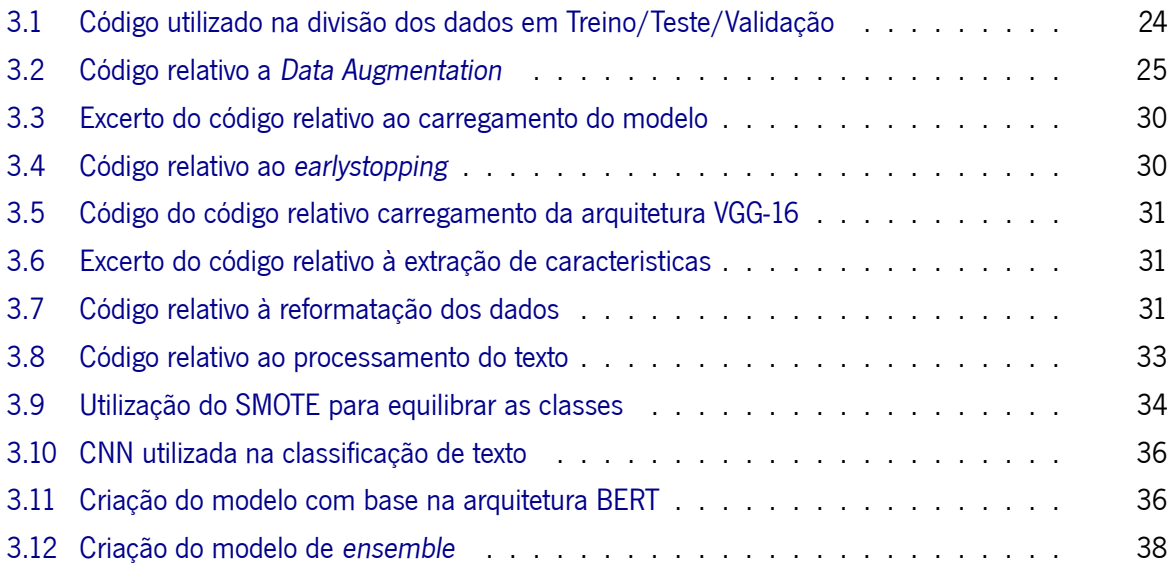

# **Siglas**

<span id="page-14-13"></span><span id="page-14-12"></span><span id="page-14-11"></span><span id="page-14-10"></span><span id="page-14-9"></span><span id="page-14-8"></span><span id="page-14-7"></span><span id="page-14-6"></span><span id="page-14-5"></span><span id="page-14-4"></span><span id="page-14-3"></span><span id="page-14-2"></span><span id="page-14-1"></span><span id="page-14-0"></span>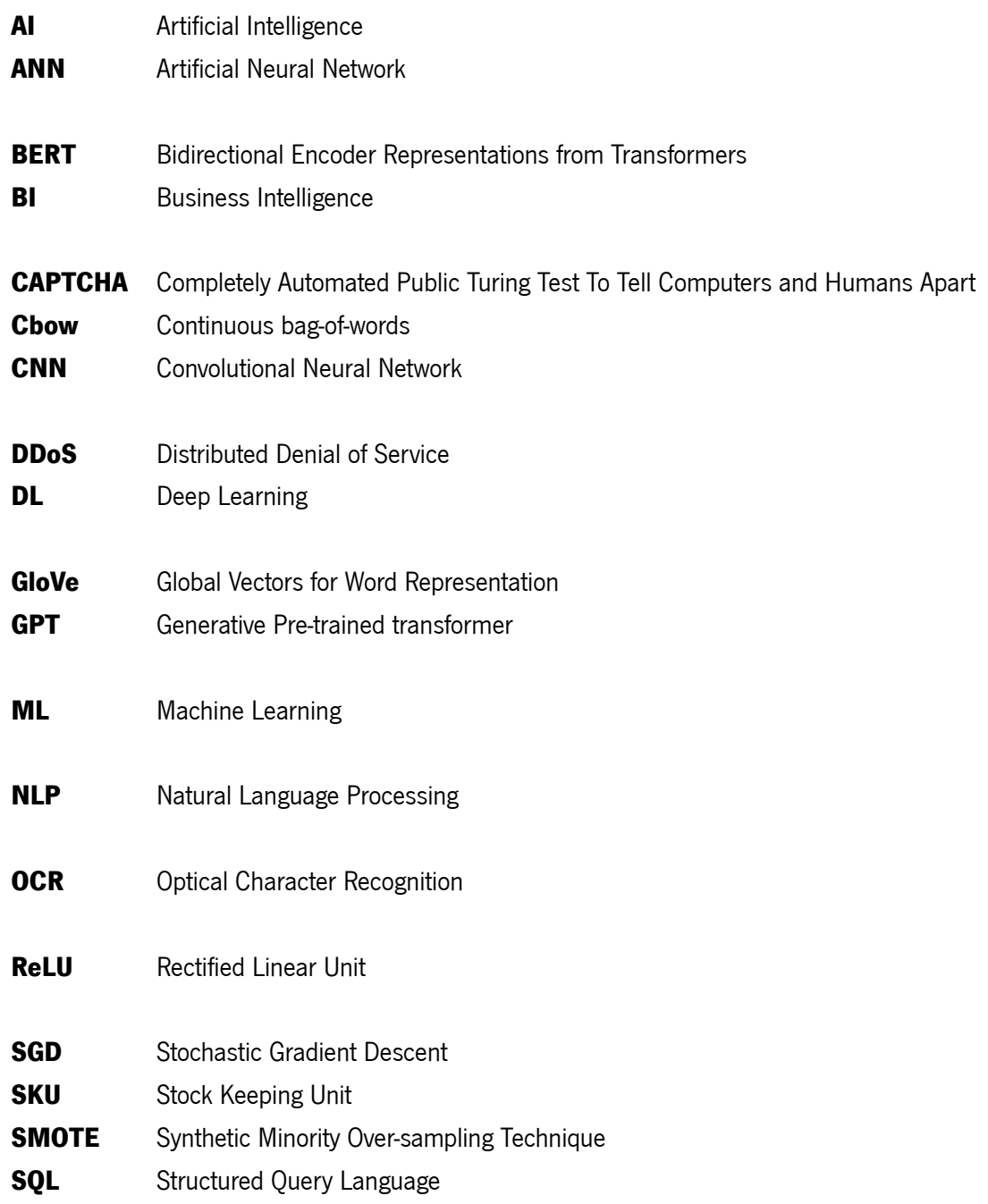

#### SIGLAS

<span id="page-15-3"></span><span id="page-15-2"></span><span id="page-15-1"></span><span id="page-15-0"></span>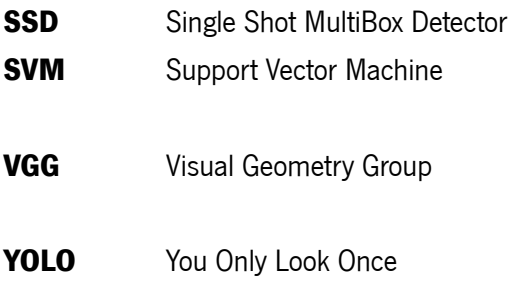

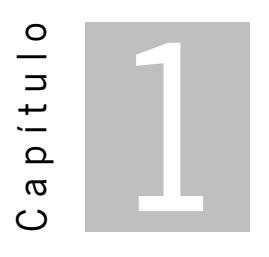

# **Introdução**

## <span id="page-16-1"></span><span id="page-16-0"></span>**1.1 Contextualização**

Esta secção apresenta a MC, empresa onde este projeto foi desenvolvido, bem como a motivação para a escolha/desenvolvimento do mesmo. Serão também apresentados os objetivos principais.

#### <span id="page-16-2"></span>**1.1.1 MC Sonae**

A MC é uma empresa multinacional que gere diversos de negócios em diferentes sectores, tais como retalho e bem-estar (MC Sonae), serviços financeiros (Universo e Bright-Pixel), tecnologia (Worten), imobiliário (Sierra), telecomunicações (NOS), moda (Zeitreel), desporto (ISRG) e ingredientes à base de plantas (Sparkfood Sonae). A MC é a principal empresa de retalho alimentar em Portugal, Com várias áreas de negócio distintas como o Continente (hipermercados), Continente Modelo (supermercados) e Continente Bom Dia (supermercados de conveniência), Meu Super (loja de proximidade em franchising), Bagga (cafetaria), Go Natural (supermercados e restaurantes orientados para o saudável e sustentável), Make Notes e Note! (livraria e papelaria), ZU (produtos e serviços para animais de estimação), Well's (saúde, bemestar e óptica), Dr.Wells (odontologia e medicina cosmética e beleza), Zippy e Mo (têxteis para crianças e adultos) e Cozinha Continente (restaurante).

### <span id="page-16-3"></span>**1.2 Motivação**

O [Artificial Intelligence \(AI\)](#page-14-1) tem sido uma força que impulsiona a inovação em diversos setores da sociedade, desde chatbots de negócios que permitem auxiliar o atendimento ao cliente, até carros com capacidade de dirigirem autonomamente pelas estradas. No centro desta inovação está o [Deep Learning](#page-14-2)

[\(DL\)](#page-14-2), um sub-campo do Machine Learning que tem demonstrado uma elevada capacidade de compreensão e interpretação de dados complexos.

Ao passo que o [AI](#page-14-1) continua a progredir, a sua capacidade de interagir e entender informações no formato de imagem e texto é cada vez mais crucial para análises de dados médicos, deteção de fraudes financeiras e melhoria da experiência do cliente. Este projeto permitiu mergulhar no mundo do [DL](#page-14-2) e a exploração de diferentes técnicas de classificação de imagem e texto. Outra grande motivação deste projeto foi elevar o nível da comunicação personalizada da empresa, bem como a necessidade de respeitar as preferências alimentares do cliente.

### <span id="page-17-0"></span>**1.3 Objetivos**

O objetivo deste estágio é a classificação dos produtos do hipermercado Continente através das suas características. Em adição à separação entre vegetais, laticínios, carne e peixe, é necessário criar também uma partição de produtos sem glúten, vegan, sem lactose, etc. Para isso será necessário recorrer a abordagens supervisionadas de Machine Learning e técnicas de Natural Language Processing.

Inicialmente será realizada uma introdução ao Python, linguagem que será utilizada durante o estágio, de forma a aplicar e ampliar o conhecimento nesta linguagem. Para isso serão testados alguns algoritmos de reconhecimento de imagem, onde o propósito será identificar objetos presentes em fotos ou vídeos.

De seguida, será feita uma análise inicial aos dados que a empresa fornecerá, de maneira a que consiga ter uma melhor noção sobre a forma que estes têm, informação presente nos mesmos, etc. Após esta análise, serão explorados e testados diversos algoritmos posteriormente decidir quais os mais adequados a utilizar.

Posteriormente, será então implementado e testado o algoritmo nos dados fornecidos, feita uma análise da eficácia do mesmo e efetuadas alterações de forma a que se possa maximizar a eficiência.

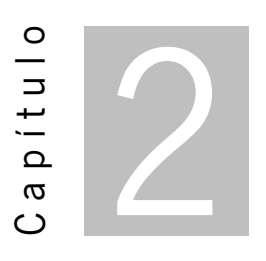

# **Estado de Arte**

<span id="page-18-0"></span>Nesta secção serão abordados vários conteúdos que foram necessários no desenvolvimento deste projeto. Serão tratados vários campos do [AI](#page-14-1) associados à classificação de imagem e extração de texto.

## <span id="page-18-1"></span>**2.1 Aprendizagem automática (Machine Learning)**

[Machine Learning \(ML\)](#page-14-3) pode ser explicado como uma forma de automatizar e melhorar o processo de aprendizagem do computador sem a assistência humana. É um ramo da [Artificial Intelligence \(AI\)](#page-14-1) que sintetiza as relações entre os dados e a informação[[1\]](#page-67-0). O processo inicia-se com a introdução de dados de boa qualidade num modelo, posteriormente treinado com base nos dados fornecidos. Na Figura [2](#page-19-1) está presente um diagrama representativo das diferenças entre a programação clássica e [ML.](#page-14-3)

<span id="page-18-2"></span>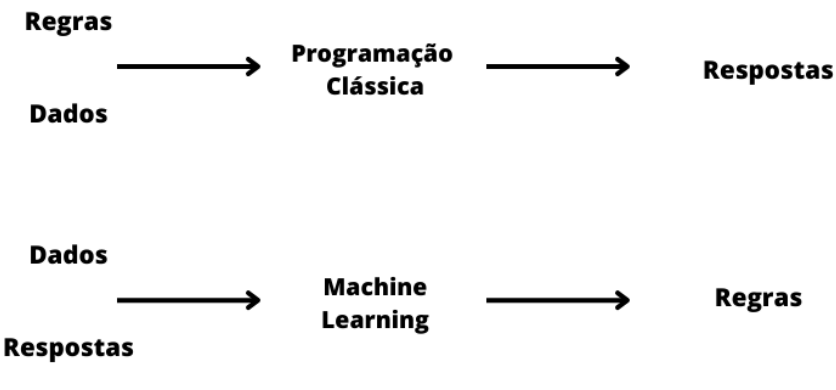

Figura 1: Esquema [ML](#page-14-3)

Ainda que o [ML](#page-14-3) apenas tenha começado a florescer nos anos 90[[2](#page-67-1)], rapidamente se tornou o ramo do [AIm](#page-14-1)ais popular e nos dias de hoje está presente em diversos contextos, por exemplo nos anúncios que aparecem quando se abre um website, mercados financeiros, previsão meteorológica, cupões promocionais segmentados, etc.

A crescente fama que o [ML](#page-14-3) tem vindo a ganhar deve-se à capacidade deste estabelecer relações implícitas dentro de grandes conjuntos de dados de forma a resolver problemas, reconhecer padrões, etc.

Para a utilização de [ML](#page-14-3) subentende-se a necessidade de três peças indispensáveis:

- Dados de entrada Informação inicial, dependendo do objetivo esta poderá ser ficheiros de som, imagem, coordenadas de dados, etc.
- Resultados esperados Informação dos outputs expectáveis
- Uma forma de medir a qualidade do modelo Muitas vezes conhecida como Loss Function, serve para fazer comparação entre o output obtido pelo modelo e o output esperado. Este passo é o que chamamos de aprendizagem (learning)

Há atualmente três abordagens básicas do [ML:](#page-14-3) Aprendizagem supervisionada, aprendizagem não supervisionada e aprendizagem de reforço. A escolha da abordagem depende do tipo de problema que é proposto.

<span id="page-19-1"></span>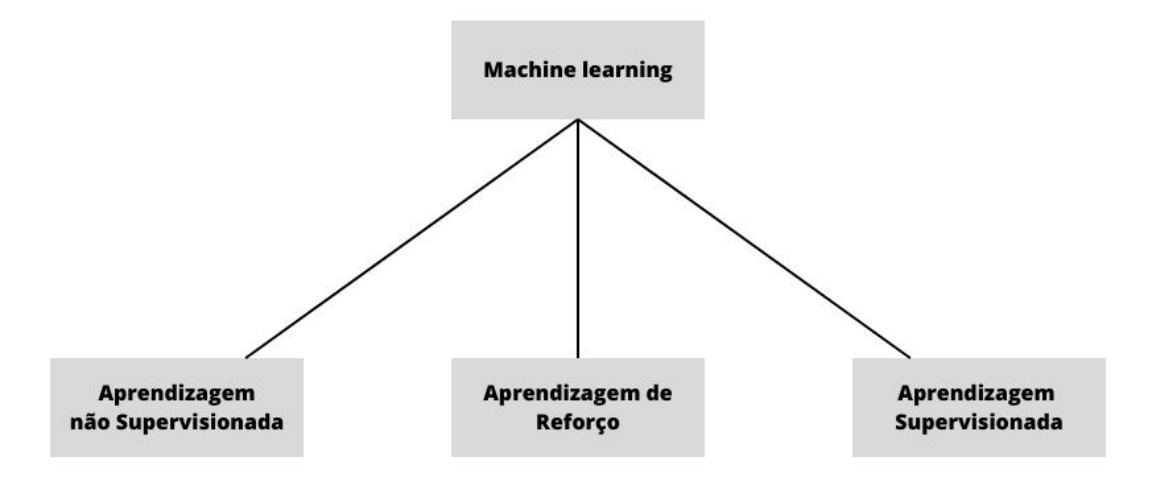

Figura 2: Tipos de abordagens de [ML](#page-14-3)

#### <span id="page-19-0"></span>**2.1.1 Aprendizagem supervisionada**

Nesta abordagem, as entradas são inseridas no modelo juntamente com as respostas desejadas para cada nó na camada de saída. O modelo processa a entrada e produz uma saída e as diferenças entre a saída desejada e a saída real são então calculadas e usadas para ajustar os pesos do modelo de acordo com regras de aprendizagem específica, como o algoritmo de backpropagation ou o perceptron. O termo "supervisionado" refere-se ao facto da saída desejada ser fornecida por um "professor" externo, por outras palavras, o utilizador[[3\]](#page-67-2).

Este tipo de abordagem é bastante utilizado em dois tipos de problemas, problemas de classificação, como é o caso de árvores de decisão, [Support Vector Machine \(SVM\)](#page-15-0) e problemas de regressão, como por exemplo regressão linear e regressão logística.

#### **2.1.1.1 Regressão logística**

Os problemas de regressão logística são usados quando é necessário a divisão das observações em duas categorias como por exemplo detetar se uma pessoa sofre ou não de uma determinada doença ou se um produto pertence ou não uma determinada categoria. Esta abordagem tem como objetivo encontrar relações entre uma ou várias variáveis preditoras e uma variável de resposta.

#### **2.1.1.2 Regressão linear simples**

A regressão linear simples é uma técnica que procura determinar relações entre variáveis (características) independentes e uma variável (resposta) dependente. É utilizada como um método de modelação preditiva para prever resultados contínuos. Alguns exemplos desta técnica são estudos para perceber se há relação entre o número de dias por semana que há a prática de desporto e o nível de stress e relação entre horas de estudo e uma nota num exame.

#### **2.1.1.3 Regressão linear múltipla**

Por vezes modelos de regressão linear simples têm limitações, isto é, quando há uma necessidade de analisar a influência de várias variáveis independentes sobre uma outra variável dependente [\[4](#page-67-3)]. Nesta análise, a variável resposta é a que desejamos prever ou explicar, enquanto que as variáveis preditoras são aquelas que acreditamos ter algum efeito na variável resposta. Cada variável preditora tem o seu próprio coeficiente que representa o efeito esperado na variável resposta quando há um aumento, ou diminuição, de uma unidade nessa variável preditora.

Uma forma de aplicação desta técnica é a previsão do preço de uma casa com base em diversas variáveis (idade da casa, localidade, número de quartos, etc.).

#### **2.1.1.4 Support Vector Machine**

[SVM](#page-15-0) são algoritmos para a aprendizagem de regras através de dados provenientes de problemas de regressão e classificação. Foram sugeridos em meados dos anos 60 por Vapnik para problemas de classificação [\[5](#page-67-4)]. De uma forma muito breve, o objetivo do [SVM](#page-15-0) para classificação binária é encontrar o <span id="page-21-1"></span>hiperplano ideal que divida os dados em duas classes. Como ideal define-se o hiperplano que maximiza a distância entre os dois pontos mais próximos das duas classes[\[6](#page-67-5)].

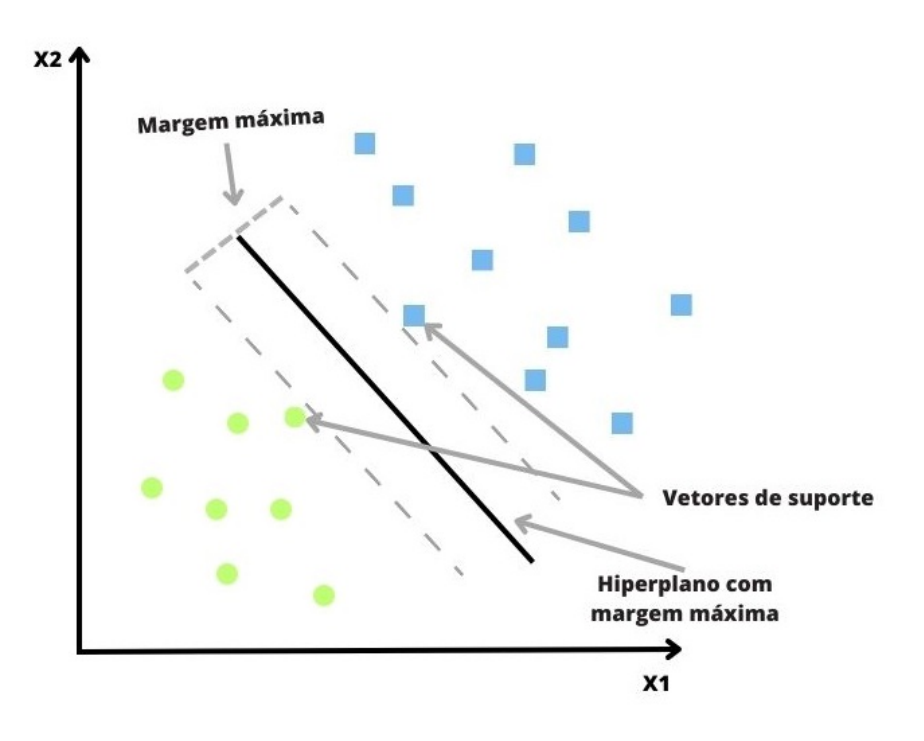

Figura 3: Algoritmo [SVM](#page-15-0)

A forma mais simples para dividir duas categorias é com uma linha reta (ver Figura [3](#page-21-1)), porém nem sempre é possível. Dessa forma, quando não é possível dividir os dados com apenas uma linha, o [SVM](#page-15-0) utiliza um kernel para mapear os dados para uma dimensão superior onde é possível fazer essa divisão, como é possível ver na Figura [4](#page-22-2) [\[7](#page-67-6)].

Por natureza os [SVM](#page-15-0) são classificadores binários. Ainda assim, existem estratégias que podem ser utilizadas de forma a adaptar estes algoritmos para problemas de classificação com múltiplas classes, duas das mais conhecidas são One-Against-One (1A1) e One-Against-All (1AA).[[8\]](#page-67-7)

#### <span id="page-21-0"></span>**2.1.2 Abordagem não supervisionada**

Na aprendizagem não supervisionada, o algoritmo está encarregue de descobrir as características estatisticamente relevantes dos dados de entrada. Ao contrário da aprendizagem supervisionada, não há um conjunto pré-definido de categorias onde os padrões devem ser classificados, em vez disso, o algoritmo deve procurar padrões e classificar os dados em grupos mais pequenos com base nesses mesmos padrões.

Há vários métodos que estão contidos dentro desta abordagem, tais como o clustering e a análise de componentes principais.

<span id="page-22-2"></span>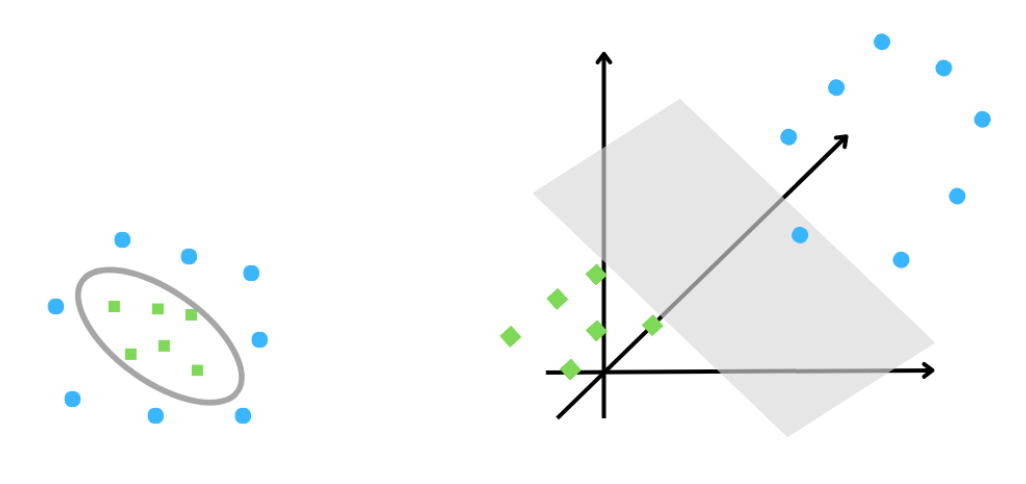

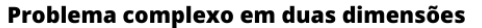

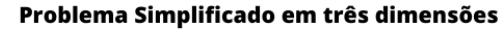

Figura 4: Mapeamento dos dados para uma dimensão superior

#### <span id="page-22-0"></span>**2.1.3 Aprendizagem de reforço (Reinforcement learning)**

A aprendizagem de reforço é um processo de aprendizagem onde o objetivo é maximizar uma recompensa numérica ao tomar ações em diferentes situações. Ao contrário da maioria das formas de [ML,](#page-14-3) o "aprendiz" não é fornecido com informações sobre quais ações devem ser tomadas; em vez disso, ele deve descobrir qual ação produz a maior recompensa através da experimentação. Em casos desafiadores, as ações podem afetar não apenas a recompensa imediata, mas também a situação futura e todas as recompensas subsequentes. As duas principais características da aprendizagem de reforço são a procura por erro e recompensa a longo prazo.

Existem atualmente diversos métodos e algoritmos de aprendizagem de reforço, como por exemplo o Q-learning e o SARSA (State Action Reward State Action).

## <span id="page-22-1"></span>**2.2 Aprendizagem Profunda (Deep Learning)**

[Deep Learning \(DL\)](#page-14-2) é um subcampo específico do [ML](#page-14-3): uma abordagem para aprender representações a partir de dados que enfatiza a aprendizagem de camadas sucessivas de representações cada vez mais significativas. O "profundo" em [DL](#page-14-2) não se refere a qualquer tipo de compreensão mais profunda alcançada pela abordagem, mas sim à ideia de camadas sucessivas de representações. O número de camadas que contribuem para um modelo de dados é chamado de profundidade do modelo. O [DL](#page-14-2) moderno muitas vezes envolve dezenas ou até centenas de camadas sucessivas de representação, todas aprendidas automaticamente a partir da exposição aos dados de treino. Enquanto isso, outras abordagens de [ML](#page-14-3) tendem a concentrar-se apenas numa ou duas camadas de representação dos dados, daí o termo aprendizagem superficial (shallow learning)) Em [DL](#page-14-2), essas representações em camadas são, quase sempre, aprendidas através de modelos chamados redes neuronais, estruturadas em camadas "empilhadas" umas nas outras.

O termo rede neuronal é uma referência à neurobiologia, mas embora alguns dos conceitos centrais em [DL](#page-14-2) tenham sido desenvolvidos com inspiração na compreensão do cérebro não há evidências de que o cérebro implemente algo semelhante aos mecanismos de aprendizagem usados nos modelos modernos de [DL.](#page-14-2)

<span id="page-23-0"></span>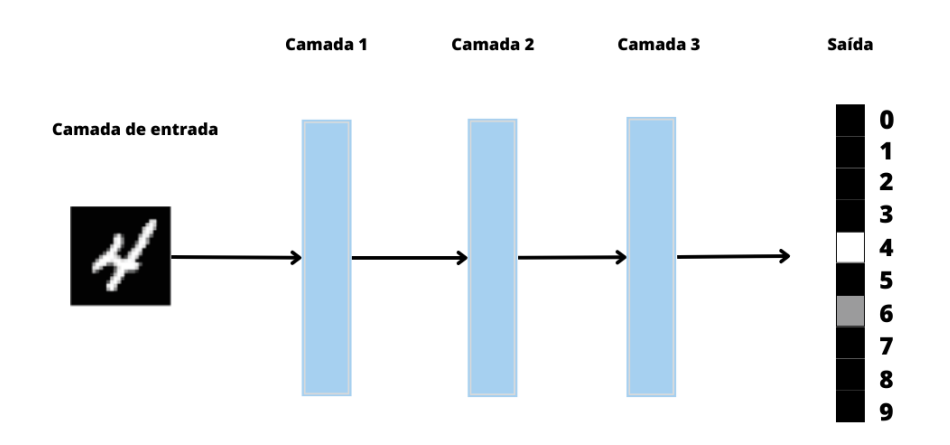

Figura 5: Rede Neuronal profunda para classificação de números

Na Figura [6,](#page-25-0) o objetivo é mapear entradas (como imagens de números) para alvos (como a label "4"), o que é feito analisando vários exemplos de entrada e resultados esperados. Sabe-se também que as redes neuronais profundas fazem esse mapeamento de entrada-resultado esperado através de uma sequência profunda de transformações de dados simples (camadas) e que essas transformações de dados são aprendidas por exposição a exemplos. O que a camada faz com os dados de entrada é armazenado nos pesos da própria camada, que são essencialmente uma série de números. Em termos técnicos, a transformação implementada por uma camada é parametrizada pelos seus pesos (os pesos são também apelidados de parâmetros de uma camada). Neste contexto, obter os parâmetros significa encontrar um conjunto de valores para os pesos de todas as camadas de uma rede, de forma que a rede mapeie corretamente as entradas de exemplo para os resultados esperados. O grande problema prendese no facto de uma rede neuronal profunda poder conter dezenas de milhões de parâmetros, encontrar o valor correto para todos eles pode parecer uma tarefa complicada, já que a modificação do valor de um parâmetro afetará o comportamento de todos os outros.

Algo que ainda está por responder neste campo é qual o número ótimo de camadas para que o modelo tenha o melhor desempenho, já que o número está dependente do propósito. No caso de poucas camadas, o modelo terá menos sub-regiões para agrupar os pontos, de modo que muitos serão erradamente agrupados. Por outro lado, se o número de camadas for grande, há um grande risco de overfitting, o que irá causar uma diminuição na performance. Desta forma, a rede deverá ser alimentada com dados suficientes para que o número de partições dos dados sejam suficientes e as camadas ocultas consigam, corretamente, separar os dados [\[9](#page-67-8)].

#### <span id="page-24-0"></span>**2.2.1 Redes neuronais (Neural Networks)**

O cérebro humano é um exemplo de uma rede neuronal biológica capaz de realizar tarefas de perceção e controlo de maneira eficiente. Isso é possível graças à sua estrutura computacional altamente paralela e à sua capacidade de processamento de informação imprecisa. O cérebro é composto por milhões de neurónios interligados, onde cada um utiliza reações bioquímicas para receber, processar e transmitir informação.

Redes neuronais são sistemas inspirados por redes neuronais biológicas, isto é, aprendem a realizar funções ao serem apresentados a diversos conjuntos de dados sem qualquer tipo de norma para a realização da tarefa. Como referido, estas são capazes de aprender e, para isso, precisam de ser treinadas através de aprendizagem supervisionada([2.1.1\)](#page-19-0), aprendizagem não supervisionada([2.1.2\)](#page-21-0) ou aprendizagem de reforço [\(2.1.3\)](#page-22-0). No entanto, é importante mencionar que para modelos de reconhecimento de imagem geralmente a estratégia utilizada é a aprendizagem supervisionada, [\[10](#page-67-9)].

#### **2.2.1.1 Redes neuronais artificiais**

As redes neuronais artificiais([Artificial Neural Network \(ANN\)\)](#page-14-4) foram desenvolvidas como generalizações de modelos matemáticos de sistemas nervosos biológicos. O início do interesse nas redes neuronais surgiu após a introdução de neurónios simplificados por McCulloch e Pitts (1943), [\[3](#page-67-2)]. As unidades de processamento básicos das redes neuronais são chamados de neurónios artificiais ou nós. Num modelo matemático simplificado do neurónio, os efeitos das sinapses são representados por pesos que modulam o efeito dos sinais de entrada associados. A capacidade de aprendizagem de um neurónio artificial é alcançada ajustando os pesos de acordo com o algoritmo de aprendizagem escolhido.

O funcionamento de uma ANN está representada na Figura [2](#page-19-1). Insere-se os dados de entrada, com estrutura de um vetor multidimensional, a camada de entrada irá distribuir esse vetor pelas camadas ocultas. Nesta fase, as camadas ocultas tomam as decisões tendo em conta a camada anterior e pesam a forma como uma escolha influencia o resultado final, dando-se então a aprendizagem. Ter várias camadas ocultas empilhadas é o que se denomina por aprendizagem profunda [\(DL](#page-14-2)) [\[10](#page-67-9)].

#### **2.2.1.2 Redes neuronais convolucionais (CNN)**

As redes neuronais convolucionais([Convolutional Neural Network \(CNN\)](#page-14-5)) são um tipo específico de rede neuronal que é projetada para processar dados que possuem uma estrutura em grade, como uma imagem. Estas são constituídas por quatro áreas chave para o seu funcionamento (ver Figura [7](#page-25-1)).

A camada de entrada que recebe os valores de píxeis brutos de uma imagem e as restantes camadas aplicam várias transformações a esses valores para extrair características que podem ser usadas para

<span id="page-25-0"></span>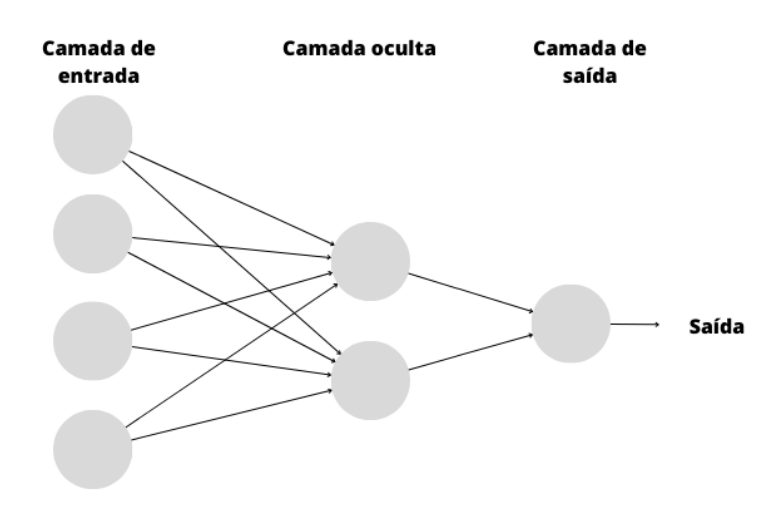

Figura 6: Rede neuronal Artificial

<span id="page-25-1"></span>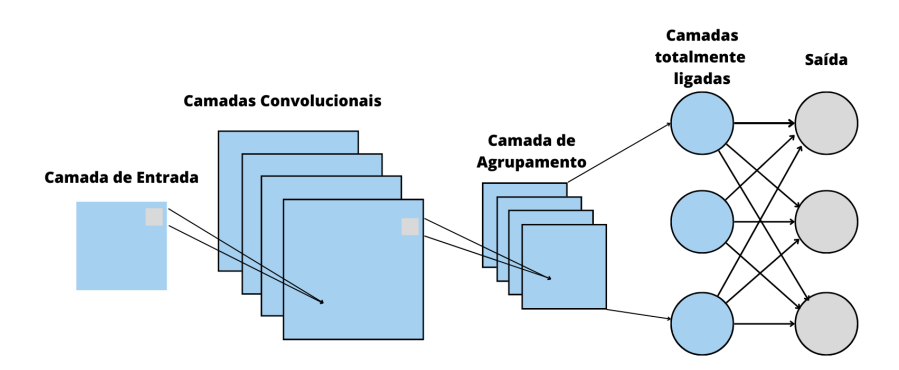

Figura 7: Rede neuronal Convolucional

classificação ou regressão. De seguida, as camadas convolucionais (estas são as principais unidades de construção de uma [CNN\)](#page-14-5) aplicam uma série de filtros nos dados de entrada para extrair características. Os filtros são pequenos, geralmente 3x3 ou 5x5 e deslizam sobre os dados de entrada, realizando um produto interno entre os pesos do filtro e os valores dos dados de entrada em cada posição. Isso resulta num conjunto de ativações, que então são transformadas por uma função de ativação.

As camadas de agrupamento são usadas para reduzir o tamanho espacial das ativações, resultando numa diminuição do número de parâmetros no modelo o que o torna computacionalmente mais eficiente. O agrupamento é geralmente realizado tomando o valor máximo ou médio de uma pequena janela das ativações.

Por fim, as camadas totalmente ligadas são semelhantes às de uma rede neuronal padrão e são usadas para produzir a saída final da [CNN](#page-14-5), que pode ser usada para classificação ou regressão.

### <span id="page-26-0"></span>**2.3 Mineração de texto**

Nos últimos anos a quantidade de informação digital tem aumentado, sendo que a maioria desta se encontra em textos não estruturados [\[11](#page-67-10)]. Ao contrário de textos estruturados, os computadores não conseguem simplesmente processar os textos e retirar informação, são necessários diversos métodos e algoritmos extremamente precisos para tratar deste tipo de informação. Desta forma o text mining, ou mineração de texto, tem vindo a ganhar popularidade, já que há uma crescente necessidade de transformar estes dados em conhecimento[\[12](#page-67-11)].

O text mining, é uma combinação de técnicas de processamento de linguagem natural [\(Natural Lan](#page-14-6)[guage Processing \(NLP\)](#page-14-6)), mineração de dados e [ML,](#page-14-3) que tem a capacidade de extrair informações relevantes de documentos de texto. Uma das principais vantagens dessa abordagem é a capacidade de lidar com grandes volumes de texto não estruturado, permitindo analisar desde artigos científicos até simples publicações em redes sociais. Esta versatilidade e capacidade de retirar informações a partir de dados não estruturados ou semi-estruturados, torna possível uma melhor organização e uma mais eficiente aplicação dessas informações [\[13](#page-67-12)].

<span id="page-26-1"></span>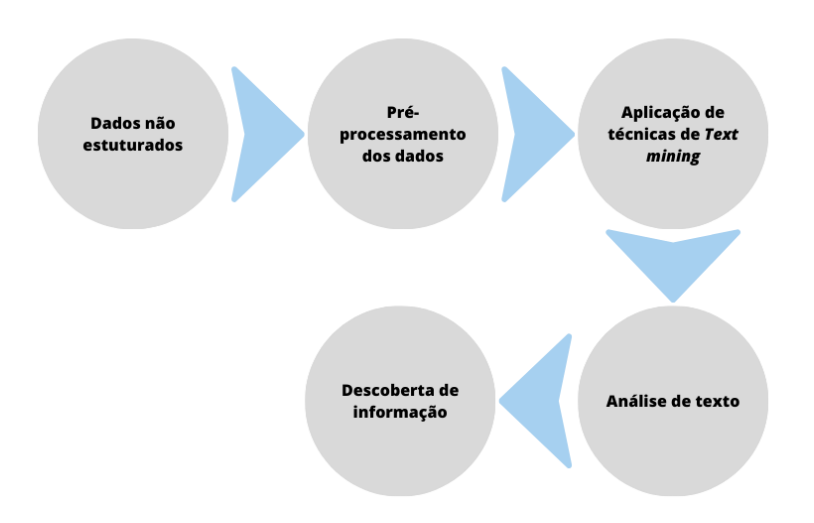

Figura 8: Esquema mineração de texto

Existem diversas técnicas e métodos para "ensinar" computadores a analisar, perceber e devolver o conhecimento de um texto, porém todas se baseiam no diagrama apresentado da Figura [8.](#page-26-1) Cada uma destas técnicas tem a sua utilidade, dependendo do problema em questão.

- **Extração de informação** O propósito deste método é identificar e extrair entidades, eventos e relações. Ao contrário de nomes e lugares, que podem ser extraídos sem a compreensão do texto, este método foca-se na extração de informação presente na semântica do texto[[11\]](#page-67-10).
- **Categorização** É um método de aprendizagem supervisionada que se baseia em textos previamente classificados numa ou mais classes e classifica novos textos [\[12\]](#page-67-11). O objetivo é treinar o

modelo com base em exemplos conhecidos e aplicá-lo a exemplos desconhecidos.

- **Clustering** É geralmente utilizado para encontrar grupos de documentos com conteúdo similar. Como resultado obtém-se grupos de documentos. Apesar de parecido com a categorização, este método difere uma vez que classifica estes documentos sem a existência de grupos pré-definidos [\[12](#page-67-11)].
- **Visualização** Este método utiliza uma escala de cores para identificar temas que um grupo de documentos, ou partes de um só documento. A visualização coloca grandes quantidades de texto numa hierarquia visual. Adicionalmente, o utilizador pode interagir com as cores, procurando por exemplo documentos que apenas tratem de desporto ou política.
- **Sumarização** é uma técnica utilizada quando o problema se trata de reduzir o tamanho de um texto sem a perda de informação. Envolve diversas técnicas, como redes neuronais já referidas anteriormente, mas tal como estas a criação de um modelo é extremamente variável e dependente do tipo de dados que se está a analisar, neste caso específico, do tipo de texto que será sumarizado [\[11\]](#page-67-10).

#### <span id="page-27-0"></span>**2.3.1 Pré-processamento de texto**

Modelos de [ML](#page-14-3) atuam inteiramente com vetores de números e por isso, para modelos de text mining, os textos precisam de ser convertidos em vetores através de um processo chamado vetorização. Para que este processo seja o mais eficiente possível, aplicam-se técnicas de pré-processamento de texto, tais como:

- Tokenization Processo pelo qual se "parte" o texto em palavras, denominados tokens. Esta divisão é efetuada tento em conta espaços em branco ou pontuação entre as palavras [\[14](#page-68-0)]. Por exemplo, a frase "Olá, sou o João", depois da tokenization, resultaria em ["Olá", ",", "sou","o","João"]
- Stop-words- Técnica aplicada para reduzir a dimensionalidade do texto, removendo as palavras sem qualquer valor para o modelo. Palavras como pronomes e preposições são vistas como stop-words [\[15](#page-68-1)] Tendo como exemplo a mesma frase "Olá sou o João" depois da remoção das stop-words, o resultado seria seria "Olá João".
- Conversão para minúsculas Mesmo assumindo que não haja diferença entre letras minúsculas e maiúsculas, o texto é todo convertido em minúsculas para homogeneizar a informação
- Redução de palavras à sua raiz É a redução das palavras à sua raiz/radical. O propósito deste método é a remoção de vários sufixos para obter raízes/radicais correspondentes, reduzindo assim a capacidade computacional necessária[[15\]](#page-68-1). Um exemplo prático, tendo como base a mesma frase "Olá sou o João" depois de aplicado o stemming, resulta em "Ola sou o Joa"

#### <span id="page-28-0"></span>**2.3.2 Word embeddings**

Word Embedding é uma técnica na qual cada palavra ou frase é mapeada para um vetor de números reais de dimensão <sup>N</sup> [[16\]](#page-68-2). Existem diversos métodos entre os quais o Word2Vec e o [Global Vectors for](#page-14-7) [Word Representation \(GloVe\),](#page-14-7) que têm como objetivo de traduzir palavras para inputs percetiveis para um modelo de [ML](#page-14-3).

#### **2.3.2.1 Word2Vec**

O Word2Vec é um algoritmo popular que mapeia palavras em vetores de valores reais, também conhecidos como embeddings. Esses embeddings capturam a semântica e a relação contextual entre as palavras. Existem duas principais abordagens quando se utiliza o Word2Vec: [Continuous bag-of-words](#page-14-8) [Network \(Cbow\)](#page-14-8) e Skip-gram.

A abordagem utilizando o modelo [Cbow](#page-14-8) tenta prever a palavra que falta no meio de uma frase, por exemplo a frase "O cão comeu um osso", o modelo iria tentar prever a palavra "comeu". Este método é uma ferramenta bastante útil quando o objetivo é descobrir relações e similaridades entre palavras[[16\]](#page-68-2).

No caso do modelo Skip-gram apesar de apresentar uma arquitetura semelhante ao [Cbow,](#page-14-8) ao invés de prever a palavra com base no contexto, tenta maximizar o contexto com base numa palavra. Utilizando a mesma frase, "O cão comeu um osso"a entrada no modelo seria apenas uma palavra da frase e o modelo tenta prever o resto da frase, repetindo este processo para todas as palavras da frase.

#### **2.3.2.2 Global Vectors for Word Representation**

Outra ferramenta poderosa de embeddings é o [GloVe](#page-14-7) onde a principal ideia é tentar perceber a relação de co-ocorrência de palavras num enorme conjunto de textos ou documentos. O modelo pré-treinado utilizado em diversos projetos é treinado num vocabulário de 400.000 palavras composto pelo Wikipedia 2014 e o Gigaword <sup>5</sup> e 50 dimensões para a apresentação das palavras[[16\]](#page-68-2). O [GloVe](#page-14-7) fornece também outros modelos pré-treinados para vetorização de palavras que dispõe de 100, 200 ou 300 dimensões e são treinados com ainda mais informação que o anterior, incluindo conteúdo presente no Twitter.

#### <span id="page-28-1"></span>**2.3.3 Modelos de classificação de texto**

Devido à extensa quantidade de informação em documentos digitais, a classificação automática de textos é extremamente útil e já se tornou uma necessidade. Existem dois tipos de classificação de texto: uma primeira abordagem onde o objetivo passa por classificar um documento com base nos tópicos que este aborda, isto é, se um documento é referente a desporto, política, etc; outra abordagem é classificação por género, se é um artigo científico, notícia, análise crítica a um filme, entre outros [\[17](#page-68-3)]. O propósito independentemente da abordagem escolhida, é encontrar um classificador que se assemelhe ao máximo a um humano na tarefa de classificar documentos.

#### CAPÍTULO 2. ESTADO DE ARTE

<span id="page-29-1"></span>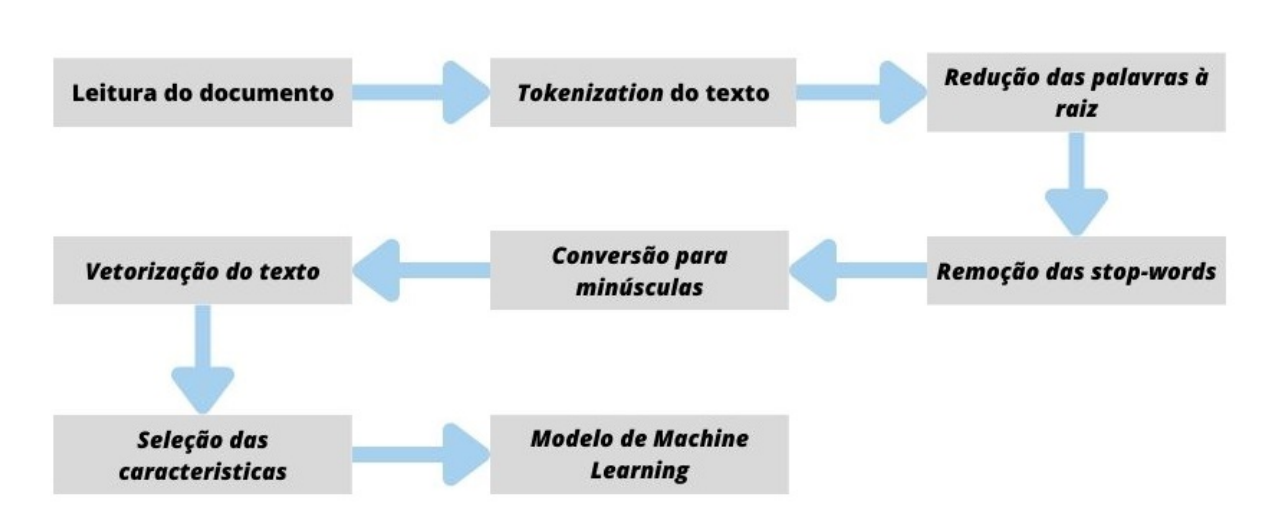

Figura 9: Processo de aplicação de um modelo de classificação de texto

#### <span id="page-29-0"></span>**2.3.4 Arquiteturas**

A classificação de texto é uma tarefa fundamental no que diz respeito a [NLP,](#page-14-6) que se baseia na atribuição de rótulos ou categorias a textos com base no seu conteúdo.

Com o aparecimento de arquiteturas pré-treinadas, como por exemplo o famoso modelo criado pela OpenAI, o [Generative Pre-trained transformer \(GPT\),](#page-14-9) a tarefa de classificação de texto tornou-se mais acessível e eficaz. Estas arquiteturas são treinadas em conjuntos de texto não rotulados , o que facilita a captura de semântica e relação entre palavras. Posteriormente estes modelos podem ser ajustados, o chamado finetuning para tarefas especificas com conjuntos menores de texto rotulado. Esta capacidade de transferir o conhecimento obtido em textos genéricos para conjuntos mais pequenos e específicos representa uma das vantagens mais significativas das arquiteturas pré-treinadas para classificação de texto.

Serão agora apresentadas algumas arquiteturas conhecidas dentro da área de classificação de texto.

#### **2.3.4.1 Bidirectional Encoder Representations from Transformers**

[Bidirectional Encoder Representations from Transformers \(BERT\)](#page-14-10) É um modelo de classificação de texto pré-treinado desenvolvido pela Google que Utiliza uma arquitetura do Transformer, que é baseada em redes neuronais profundas. Uma das principais características deste modelo é a capacidade de processar palavras num contexto bidirecional, isto é, considera tanto as palavras que aparecem antes como depois de uma determinada palavra numa frase. Isto ajuda na captura de significado nas palavras, impulsionando o seu desempenho em tarefas como classificação de texto, previsão da próxima palavra, etc.

Existem atualmente dois modelos pré-treinados [BERT,](#page-14-10) o BERTBASE e o BERTLARGE. O BERTBASE é constituído por 12 camadas e contém um total de 110 milhões de parâmetros enquanto que o BERTLARGE tem o dobro das camadas e é composto por 340 milhões de parâmetros[[18](#page-68-4)].

Com este modelo pré-treinado, adiciona-se uma nova camada não treinada em cima da camada de saída desta forma a tarefa de fine-tuning torna-se bastante mais rápida. O que acontece é que todas as camadas do modelo já estão pré-treinadas com uma quantidade enorme de dados e esta ultima adicionada irá ser treinada com base no conjunto de dados menor específico para o problema.

#### **2.3.4.2 Generative Pre-trained transformers**

[GPT](#page-14-9) remete para um conjunto de modelos de linguagem pré-treinados desenvolvidos pela OpenAI. São modelos que foram treinados com uma base de dados enorme com informação de texto e podem ser aplicados em diversos problemas, incluindo classificação de texto. Uma vantagem em relação ao [BERT](#page-14-10), é a sua capacidade de geração de palavras, isto é, os [GPT](#page-14-9)'s são treinados igualmente para a previsão da próxima palavra com base em todas as anteriores.

<span id="page-30-0"></span>O GPT-2, uma das versões deste modelo, é pré-treinado com milhões de textos retirados da internet e para a aplicação num problema específico é afinado com uma base de dados menor e com informação sobre o problema em estudo, como é possível ver na Figura [10](#page-30-0).

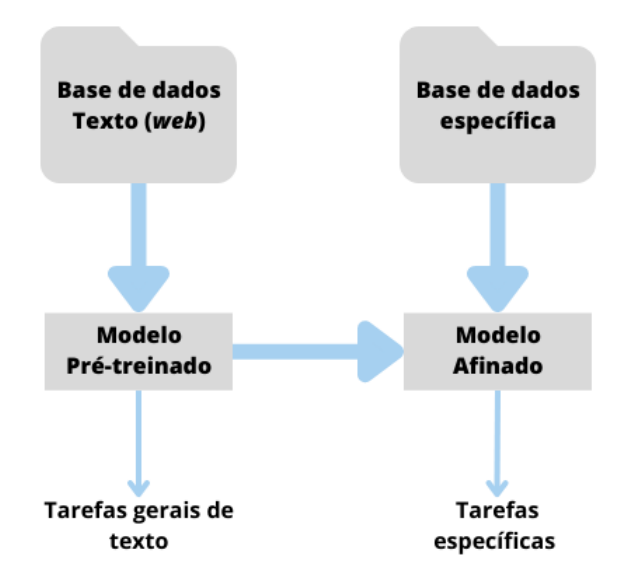

Figura 10: Processo de treino do modelo GPT2

O GPT-3, outra versão do modelo, é treinado com uma mistura de bases de dados que totalizam 400 biliões de tokens e tem um máximo de 175 biliões de parâmetros[[19](#page-68-5)]. A grande diferença face ao GPT-2 é o facto deste modelo responder a comandos, isto é, é possível fazer "pedidos" ao modelo. O processo está descrito visualmente na Figura [11.](#page-31-1)

<span id="page-31-1"></span>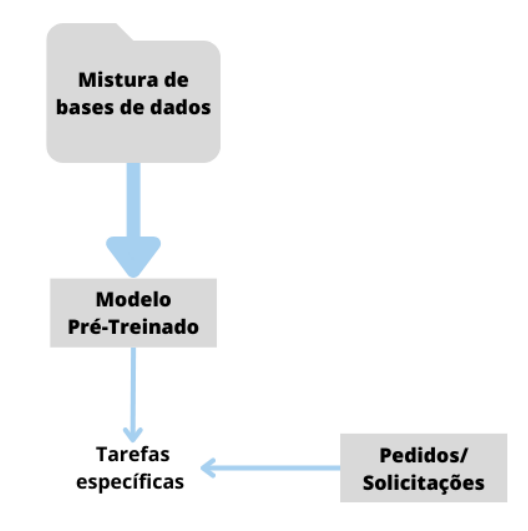

Figura 11: Processo de treino do modelo GPT3

## <span id="page-31-0"></span>**2.4 Classificação de Imagem**

A classificação de imagem é um campo do [AI](#page-14-1) que trata de criar algoritmos para identificar objetos, padrões, pessoas, etc. Isto é feito através de técnicas de [ML,](#page-14-3) como por exemplo as redes neuronais [\(2.2.1\)](#page-24-0) que são usadas para treinar modelos e reconhecer padrões específicos nas imagens. Este campo do [AI](#page-14-1)é usado em diversos ramos, como segurança, robótica e retalho. Devido à sua peculiaridade e diversidade de produtos, torna a tarefa de reconhecimento de objetos na área do retalho complexa. De forma a generalizar os desafios relacionados com a tarefa referida, estes podem ser divididos em quatro aspetos chave:

- Classificação em grande escala O número de produtos diferentes que têm de ser identificados num supermercado são imensos e estão distribuídos por centenas de classes e de momento, os modelos já desenvolvidos apenas estão treinados para um número de classes que fica aquém do que é necessário. O dataset com melhor rácio entre número de classes e número de imagens é apelidado de MS COCO e contém fotos de oitenta classes de objetos[[20\]](#page-68-6), e cerca de trezentas mil imagens.
- Limitação de informação Como já referido, abordagens que se baseiam em [DL](#page-14-2) precisam de uma quantidade de dados enorme para o processo de treino. A recolha e rotulação de todos os produtos de um supermercado requer trabalho manual o que indica que a criação de uma base de dados com dados suficientes para treino é um trabalho que requer o seu tempo. Adicionalmente, as bases de dados existentes atualmente carecem de classes contempladas ou de número de imagens por objeto. Desta forma é possível concluir que um dos problemas atualmente é escassez de dados.
- Variação intraclasse Identificação de subcategoria, é uma tarefa desafiante quando se tem em mente que: alguns produtos são extremamente semelhantes sendo a única diferença, por exemplo, um pequeno selo na embalagem, alguns produtos podem ter formas e aparências diferentes e fatores externos como por exemplo a iluminação[[20\]](#page-68-6). Para esta distinção é preciso uma classificação cuidada de todos os produtos e sem isso, torna o uso de abordagens de [DL](#page-14-2) muito mais exigentes computacionalmente.
- Flexibilidade Dia após dia aparecem novos produtos nos supermercados de forma a atrair clientes e além disso, as aparências dos produtos já existentes vão mudando ao longo do tempo. Posto isto, o modelo de reconhecimento deve ser flexível de modo a não diminui performance a identificar antigos produtos quando lhe é fornecido um novo.

#### <span id="page-32-0"></span>**2.4.1 Arquiteturas**

Existem diferentes tipos de arquiteturas de Redes Neuronais Convolucionais. Aqui são apresentadas algumas arquiteturas populares.

#### **2.4.1.1 You Only Look Once (YOLO)**

[You Only Look Once \(YOLO\)](#page-15-1) é um algoritmo de deteção e classificação de imagens que foi apresentado em 2015 [\[21](#page-68-7)]. Dentro dos algoritmos de deteção de imagem o [YOLO](#page-15-1) é conhecido pela sua rapidez uma vez que este apenas "vê" a imagem uma vez, daí o nome You Only Look Once. Este divide a imagem numa grade de células (SxS) e cada uma destas é responsável por detetar objetos dentro da sua área. Cada célula é uma classificador que usa uma rede neuronal para determinar se há algum objeto e se sim, onde é que este se encontra dentro da sua área. Atualmente há diversas versões do [YOLO](#page-15-1) de forma a otimizar os resultados e a velocidade. Este algoritmo, apesar de bastante eficaz e veloz tem algumas restrições a nível espacial, isto é, cada célula da grade apenas pode prever dois objetos e apenas uma classe, o que limita o número de objetos que o modelo pode prever[[22](#page-68-8)]. Desde a sua criação que o [YOLO](#page-15-1) já conta com diversas versões, como a YOLOv2, YOLOv3 e YOLOv4. No anexo [I.1](#page-16-1) está presente a arquitetura referente ao YOLOv3 tiny.

#### **2.4.1.2 SSD (Single Shot MultiBox Detector)**

Outro algoritmo bastante utilizado é o [Single Shot MultiBox Detector \(SSD\)](#page-15-2), apesar de similar ao [YOLO](#page-15-1) em termos de funcionamento. Foi projetado para ser mais preciso, principalmente em casos onde se trata de detetar objetos de formas diferentes. Da mesma forma que o [YOLO,](#page-15-1) divide a imagem numa grade de células, porém ao invés de utilizar cada célula como um classificador, este contém mais camadas convolucionais com células de diferentes tamanhos para que facilite a tarefa de identificar objetos com tamanho e formas diferentes [\[23\]](#page-68-9).

#### **2.4.1.3 Visual Geometry Group - 16 (VGG-16)**

O [Visual Geometry Group \(VGG\)](#page-15-3)-16 é um modelo de redes neuronais convolucionais([CNN](#page-14-5)) que foi proposto em 2014 por Zisserman e Simonyan, da Universidade de Oxford[[24\]](#page-68-10). É composto por 16 camadas convolucionais e camadas totalmente ligadas e é utilizado em tarefas de classificação de imagens. O modelo foi previamente treinado com um grande conjunto de dados de imagens chamado ImageNet, que contém milhões de imagens e milhares de classes, o que o torna bastante versátil e viável. Tem uma arquitetura bem definida, de fácil compreensão e é capaz de extrair características complexas de imagens com alta precisão. É um modelo bastante popular no campo da visão por computadores.

No entanto assim como outros modelos de [CNN,](#page-14-5) o [VGG](#page-15-3)-16 pode ser lento e exigir muito poder computacional para ser treinado em grandes conjuntos de dados. Este pode sofrer de overfitting se não for cuidadosamente ajustado.

#### **2.4.1.4 EfficientNet**

O EfficientNet é uma família de arquiteturas de redes neuronais convolucionais que tem como objetivo atingir o equilíbrio entre precisão e eficiência computacional. Este utiliza o método do coeficiente composto, utilizado para aumentar a escala dos modelos de forma mais simples e eficiente. Ao invés de aumentar arbitrariamente a profundidade, a largura ou a resolução, esta técnica avalia igualmente cada dimensão baseando-se num conjunto fixo de coeficientes [\[25](#page-68-11)]. A escala de largura (width scaling) está relacionada com o número de mapas de características nas camadas convolucionais. A escala de profundidade (depth scaling) é referente ao número de camadas na rede, enquanto a escala de resolução (resolution scaling) afeta o tamanho da entrada da imagem. Esta arquitetura já conta com sete versões, sendo que a última, *EfficientNet-B7*, superou os modelos convencionais na base de dados *ImageNet*. Atingiu uma precisão de 84.3% enquanto que, em comparação, é 8.4 vezes menor e 6.1 vezes mais rápido que o melhor modelo ConvNet existente[[26](#page-68-12)].

#### **2.4.1.5 Inception**

Inception é uma arquitetura de uma rede neuronal convolucional profunda que foi vencedora do desafio "ImageNet Large-Scale Visual Recognition Challenge" (ILSVRC14) e foi desenvolvida, praticamente na sua maioria por investigadores da Google. É bastante preciso, eficaz e bastante mais leve computacionalmente em comparação com por exemplo, o [VGG1](#page-15-3)6[[27](#page-68-13)].

A principal inovação do Inception V3 é a introdução de módulos de convolução denominados "Inception modules". Esses módulos foram projetados para capturar informações em diferentes escalas e resoluções, permitindo que a rede identifique características complexas numa imagem. Os módulos Inception utilizam convoluções com diferentes tamanhos de filtros (1x1, 3x3, 5x5) e pooling em paralelo, combinando as saídas num único tensor (um tensor é uma estrutura de dados multidimensional que organiza informações de forma eficiente, representando dados em várias dimensões). Isso ajuda a extrair informações de forma mais eficiente e melhora a capacidade da rede para aprender representações mais ricas.

### <span id="page-34-0"></span>**2.5 Optical Character Recognition (OCR)**

O Reconhecimento Óptico de Caracteres, mais conhecido como [Optical Character Recognition \(OCR\)](#page-14-11) é uma tecnologia que permite a extração de informação de documentos físicos ou digitalizados, tornandoa editável, se necessário. É um campo vasto com imensa aplicabilidade como por exemplo em bancos para processar cheques sem o envolvimento humano e na indústria da saúde para transferir informação de pacientes em papel para uma base de dados eletrónica, é também utilizado na ferramenta [Completely](#page-14-12) [Automated Public Turing Test To Tell Computers and Humans Apart \(CAPTCHA\)](#page-14-12) [[28\]](#page-69-0), e no Google Lens.

<span id="page-34-1"></span>Na Figura [12](#page-34-1) está presente um esquema de possíveis utilizações para o [OCR](#page-14-11) onde este analisa diferentes tipos de ficheiros com texto no seu conteúdo e retorna um outro ficheiro de texto editável.

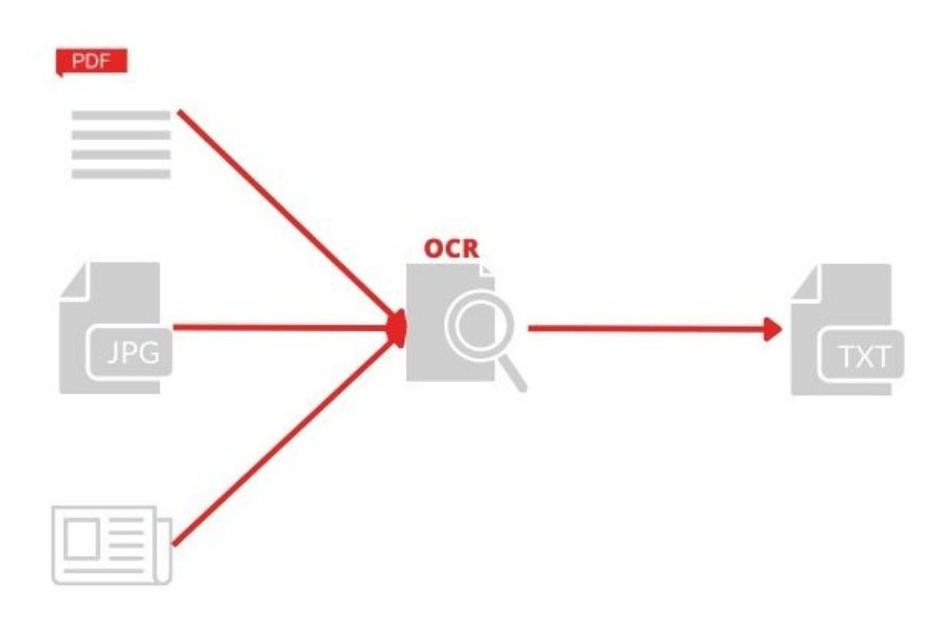

Figura 12: Esquema de utilização de OCR

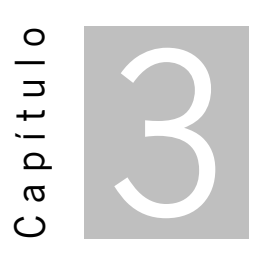

# **Métodos e metodologias**

<span id="page-35-0"></span>Este capítulo explica todo o software utilizado no desenvolvimento da dissertação, bem como os métodos utilizados para o tratamento de dados e criação dos modelos.

Para que a leitura não se torne extensiva e repetitiva, dado que a implementação do código é extremamente semelhante em cada categoria, apenas será apresentada a implementação para a categoria de Vegetariano.

### <span id="page-35-1"></span>**3.1 Ferramentas Utilizadas para Desenvolvimento**

Para que o projeto se tornasse mais completo, foram utilizadas diferentes abordagens para o mesmo, estas são a classificação de imagem, classificação de texto e, por fim, um ensemble das duas anteriores. Nas secções abaixo estas abordagens serão explicadas.

#### <span id="page-35-2"></span>**3.1.1 Microsoft Azure**

O Microsoft Azure é uma plataforma na nuvem que oferece uma diversa gama de ferramentas para construir, implementar e realizar a manutenção de aplicações e serviços. É atualmente uma das principais plataformas do mercado e é utilizada por várias empresas no mundo todo.

Este oferece tanto suporte para uma ampla variedade de linguagens de programação, como por exemplo python, R, Java, entre outros, bem como serviços de segurança, como deteção de ameaças e proteção contra [Distributed Denial of Service \(DDoS\)](#page-14-13) de forma a manter todos os dados e informações seguras.
## <span id="page-36-0"></span>**3.1.2 Azure Databricks**

Azure Databricks é um conjunto de ferramentas unificadas usadas para processar, analisar e modelar bases de dados com soluções desde [Business Intelligence \(BI\)](#page-14-0) a [ML](#page-14-1). Esta ferramenta providencia uma interface com instrumentos para a maioria das tarefas com dados, das quais:

- Programação e gestão de fluxos de trabalho de processamento de dados
- Trabalhar em [Structured Query Language \(SQL\)](#page-14-2)
- Gerar dashboards e visualizações
- Ingestão de dados
- Gestão da segurança
- Exploração de dados
- Modelação [ML](#page-14-1)
- Versionamento de código com o Github

Com esta informação, entende-se que as utilizações de Azure Databricks são bastante diversificadas e podem ser aplicadas em diversos casos de usos diferentes.

### **3.1.3 Spark**

O Apache Spark é um motor open-source de processamento e consultas distribuídas proporciona flexibilidade e extensibilidade de MapReduce (modelo de processamento desenhado para processar grandes volumes de dados) mas com uma grande velocidade.

Permite ao utilizador ler, transformar, agregar dados e possibilita também o treino e implementação de modelos estatísticos. Está acessível em diversas línguas de programação, como Java, Python, <sup>R</sup> e [SQL](#page-14-2) e é bastante usado na construção de aplicações ou bibliotecas, na implementação das mesmas em clusters ou para analisar dados através de notebooks (Databricks notebooks) [\[29\]](#page-69-0).

Na Figura [13](#page-37-0) é possível ver o esquema de como o spark funciona. Há um serviço, isto é, um pedido por parte do utilizador, com isto o driver ao qual está a ser feito o pedido divide essa tarefa por trabalhadores que realizam tarefas pequenas, tornando o processo mais rápido e menos pesado computacionalmente.

## **3.1.4 Python**

Python é uma linguagem de programação de alto nível, conhecida pela sua sintaxe fácil e legível. A sua criação iniciou-se nos anos 90 por Guido Van Rossum como alternativa à linguagem de programação

<span id="page-37-1"></span><span id="page-37-0"></span>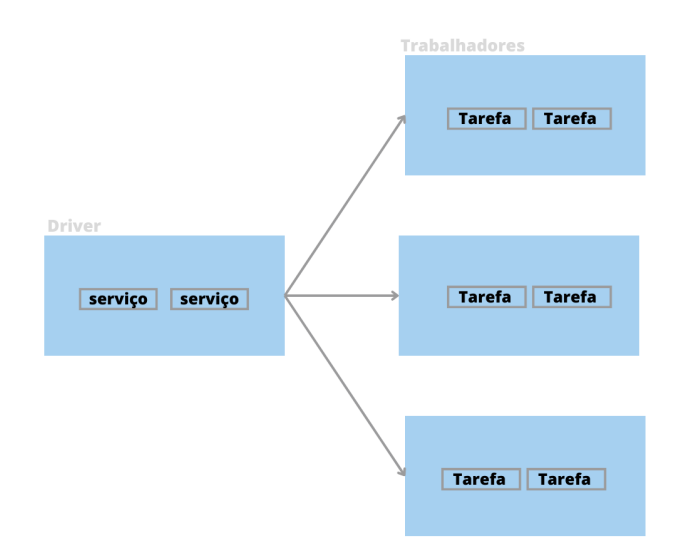

Figura 13: Esquema de funcionamento spark

#### ABC [[30\]](#page-69-1).

Possui estruturas de dados de alto nível que combinadas com o seu dynamic tipyng e a sua ligação dinâmica (o tipo das variáveis não necessita de ser definido pelo utilizador) demonstram a sua sintaxe intuitiva, o que torna esta linguagem cativante para o desenvolvimento de aplicações e scripting [\[31](#page-69-2)].

No projeto esta linguagem foi utilizada para o desenvolvimento de todo o código necessário para a criação e treino dos modelos de imagem, texto e o ensemble.

## **3.1.5 SQL**

[SQL](#page-14-2) (Structured Query Language) é a forma de comunicar com uma base de dados[[32](#page-69-3)]. É empregada geralmente quando há uma necessidade de adicionar ou "refrescar" a informação ou então para adquirir alguma informação concreta de uma base de dados.

Neste projeto o [SQL](#page-14-2) foi utilizado para obter os dados necessários, como vai ser explicado posteriormente.

# **3.2 Classificação de Imagem**

Uma das abordagens utilizadas neste projeto foi a classificação de imagem com base em algoritmos mencionados no capítulo [2.4](#page-31-0). Para tal foram necessários diversos procedimentos e aplicadas várias técnicas listadas e explicadas abaixo.

Para qualquer modelo de [ML](#page-14-1) os elementos mais importantes e indispensáveis são os dados, num modelo de classificação de imagem não é diferente. Numa primeira instância, o objetivo foi perceber onde existiriam dados úteis para esta abordagem, isto é, imagens de produtos do Continente. Foram então realizadas reuniões com diferentes equipas dentro da MC para tentar angariar o máximo de informação para a progressão do projeto.

Para simplificar a explicação neste capitulo, a informação que será apresentada será referente ao problema de classificação na classe de Vegetariano.

## **3.2.1 Dados**

A aquisição e tratamento dos dados são indispensáveis para o sucesso de um modelo e nas secções que se seguem estão apresentados todos os processos para a recolha e tratamento da informação utilizada nesta abordagem.

#### <span id="page-38-0"></span>**3.2.1.1 Aquisição das Imagens**

No decorrer das reuniões foi comunicado a existência de uma base de dados que continha as imagens de grande parte dos produtos vendidos no Continente.

Antes da obtenção das imagens foi criado uma query de [SQL](#page-14-2) para guardar a lista de códigos de produtos([Stock Keeping Unit \(SKU\)\)](#page-14-3) das categorias de Peixaria e Talho, Alimentar e Frutas&Legumes, Charcutaria&Queijos e PAD TAWAY, vendidos entre o dia 1 de janeiro de 2021 e 1 de abril de 2023 nas insígnias Continente Bom Dia, Continente Modelo, Continente e Continente On-line.

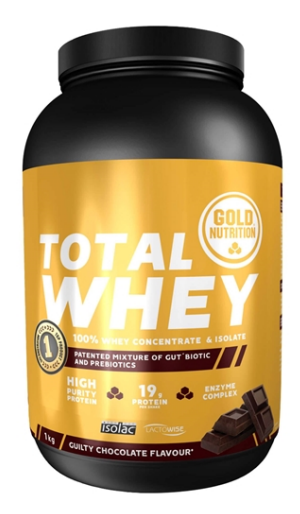

Figura 14: Imagem presente no banco de dados

Numa análise manual destas fotos, notou-se que alguns produtos não tinham imagem disponível, como é possível ver abaixo, o que seria um contratempo na extração das imagens.

Foi desenvolvido um script de python que automaticamente acede ao banco de dados referido e extrai as imagens dos produtos presentes na lista acima mencionada para uma pasta no container do Azure. Como certos produtos não continham nenhuma imagem, foi acrescentada ao código uma exceção para que sempre que aparecesse a imagem presente da Figura [15,](#page-39-0) esta não ser extraída. As imagens extraídas continham todas o formato Product\_sku.jpg

<span id="page-39-0"></span>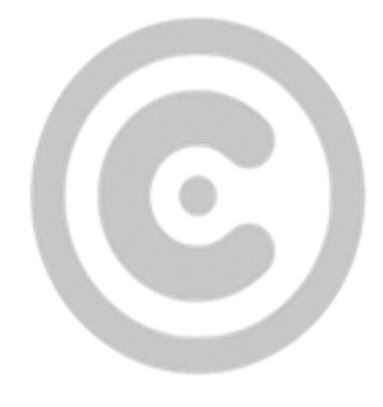

Figura 15: Produto sem imagem disponível

## <span id="page-39-3"></span>**3.2.1.2 Classificação por categoria**

<span id="page-39-1"></span>Obteve-se também uma base de dados excel com grande parte dos produtos do Continente. Alguns grupo deste produtos continha uma classificação de 0 ou 1 nas categorias de biológico, sem glúten, sem lactose, sem açúcar, vegan e vegetariano, onde 0 representa não "pertencer" à categoria e 1 representa "pertencer" à categoria. O número de produtos com classificação encontra-se na Tabela [1](#page-39-1).

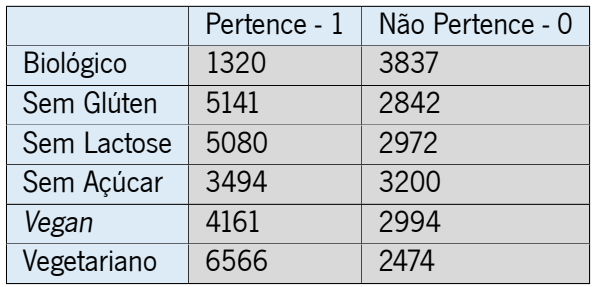

Tabela 1: Produtos com classificação nas categorias

### **3.2.1.3 Divisão dos dados em Treino, Teste e Validação**

De forma a possuir dados para treinar, validar e testar os modelos, estes tiveram de ser divididos em três grupos distintos com base no código fornecido na listagem abaixo [\(3.1](#page-39-2)).

```
1 train_file_names , test_file_names = train_test_split(file_names , test_size
     =0.1, random_state=41)
2 train_file_names , val_file_names = train_test_split(train_file_names ,
  test_size=0.22, random_state=41)
```
Listagem 3.1: Código utilizado na divisão dos dados em Treino/Teste/Validação

Os dados foram divididos tendo por base o principio de 70/20/10, isto é, 70% dos dados para treino, 20% dos dados para validação e 10% dos dados para teste. O trecho do código referente ao random\_state=41 serve apenas para garantir que se obtém sempre a mesma divisão dos dados.

<span id="page-40-0"></span>Como é possível verificar na Tabela [2](#page-40-0), os dados pertencentes ao problema de classificação de Vegetariano são desbalanceados, isto é, há um número diferente de observações em cada classe. Para tentar colmatar este problema, foi aplicado um oversample da classe minoritária.

|           | Pertence - 1 | Não Pertence - 0 |
|-----------|--------------|------------------|
| Treino    | 4744         | 1764             |
| Validação | 1319         | 438              |
| Teste     | 647          |                  |

Tabela 2: Observações por classe depois da divisão Treino, Teste e Validação

### **3.2.1.4 Oversample da classe minoritária**

Na base de dados de treino foi detetado um desbalanceamento de classes e, para tratar esse problema foi utilizado o oversample, isto é, replicar imagens pertencentes à classe minoritária até ao número de imagens nas duas classes ser igual, neste caso, ser 4744.

#### **3.2.1.5 Data Augmentation (Tratamento de Imagem)**

De forma a generalizar melhor a aprendizagem do modelo, as imagens obtidas foram sujeitas a uma série de tratamentos (Image Augmentation). De forma a facilitar o entendimento das alterações efetuadas, foi usado como exemplo a Figura [16.](#page-41-0)

Esses tratamentos foram aplicados com base no código presente na Listagem [3.2.](#page-40-1)

```
1 train_datagen = ImageDataGenerator(
2 rescale=1./255,
3 rotation_range=10,
4 width_shift_range=0.1,
5 height_shift_range=0.1,
6 shear_range=0.1,
7 zoom_range=0.1,
8 horizontal_flip=True ,
9 fill mode='constant')
```
Listagem 3.2: Código relativo a Data Augmentation

#### **3.2.1.5.1 Rotação**

O primeiro tratamento a ser aplicado foi a rotação com parâmetro 10. Como o próprio nome indica a imagem é rodada num intervalo, no caso em concreto, de -10°a 10°, como se verifica na Figura [17](#page-41-1).

<span id="page-41-0"></span>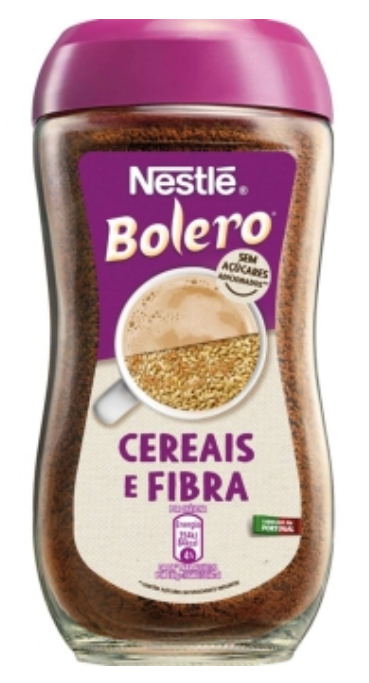

Figura 16: Imagem sem alterações

<span id="page-41-1"></span>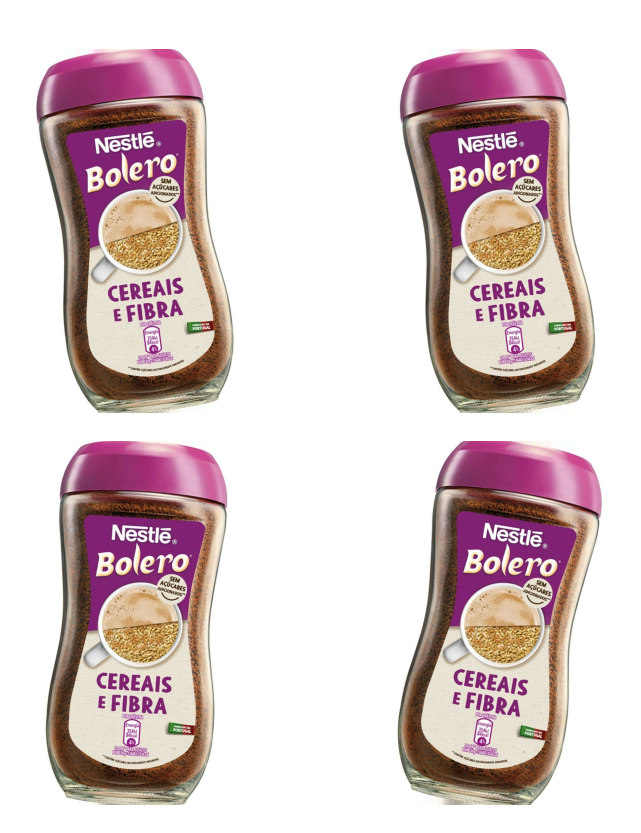

Figura 17: Transformação Rotação

### **3.2.1.5.2 Translação**

<span id="page-42-0"></span>Na transformação de translação foram aplicados dois tipos de translação, horizontal e vertical, como é possível verificar nas Figuras [18](#page-42-0) e [19,](#page-43-0) respetivamente. Para estas alterações foi utilizado valor do parâmetro foi 0.1, que significa que as imagens são transladadas até 10% da largura ou tamanho da imagem original, dependendo do tipo de translação que é aplicada.

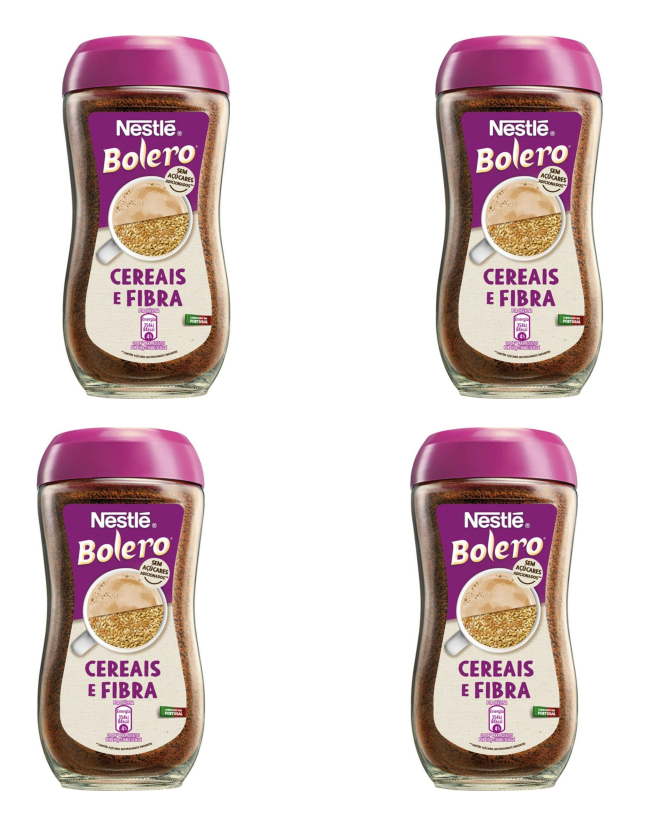

Figura 18: Transformação Translação Horizontal

### **3.2.1.5.3 Distorção**

Esta alteração refere-se à alteração da inclinação dos pixeis da imagem numa certa direção. O valor escolhido foi de 0.1, significando que os pixeis da imagem sofrem uma distorção de até 0.1°. Alguns exemplos desta técnica estão presentes na imagem [20](#page-43-1).

### **3.2.1.5.4 Zoom**

Esta alteração serve para ampliar ou reduzir a imagem em até uma certa percentagem desejada. No caso concreto, a percentagem escolhida foi de 10%. Algumas imagens com esta alteração estão presentes na Figura [21.](#page-44-0)

#### **3.2.1.5.5 Inversão**

A inversão, trata-se de inverter horizontalmente a imagem. Na Figura [22](#page-44-1) está presente uma comparação entre a imagem original e a imagem invertida.

<span id="page-43-0"></span>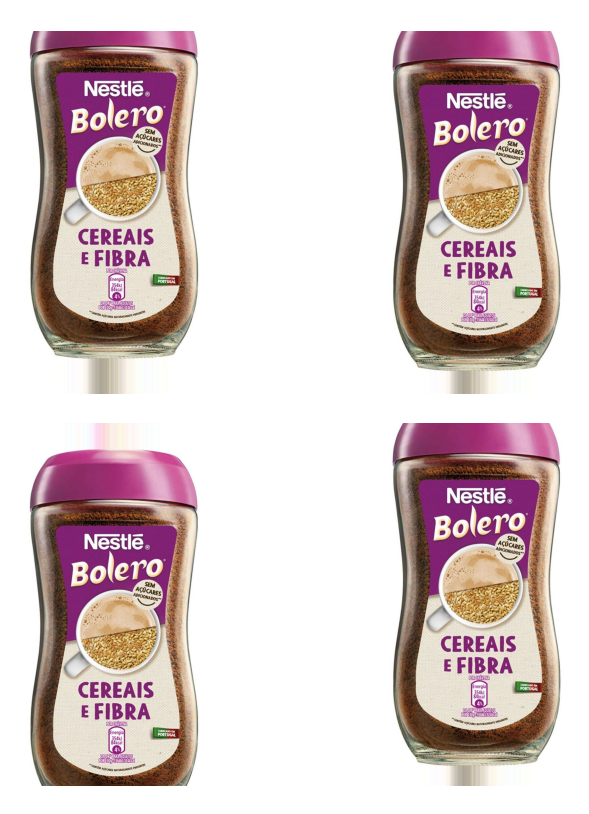

Figura 19: Transformação Translação Vertical

<span id="page-43-1"></span>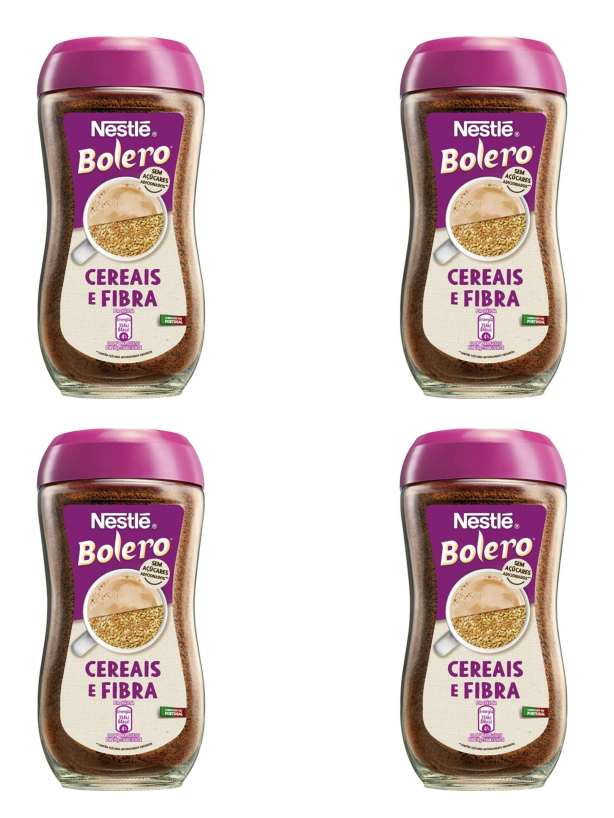

Figura 20: Transformação Distorção

<span id="page-44-0"></span>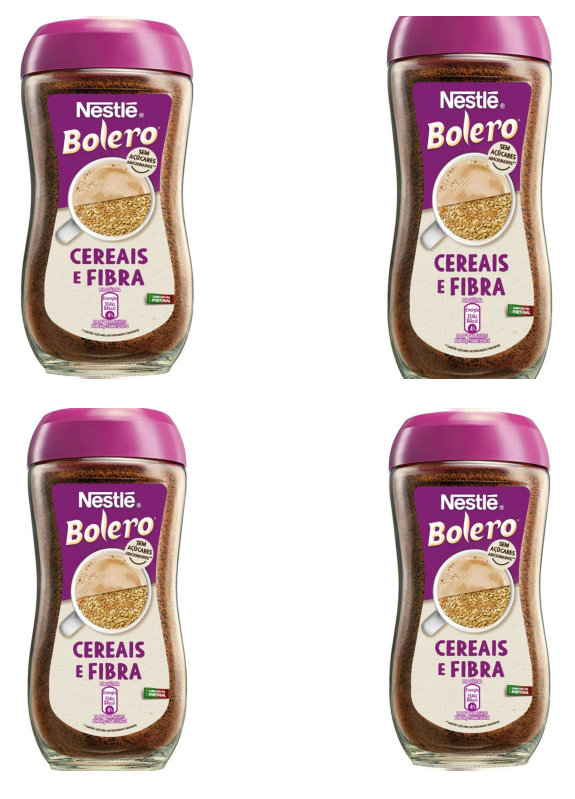

Figura 21: Transformação Zoom

<span id="page-44-1"></span>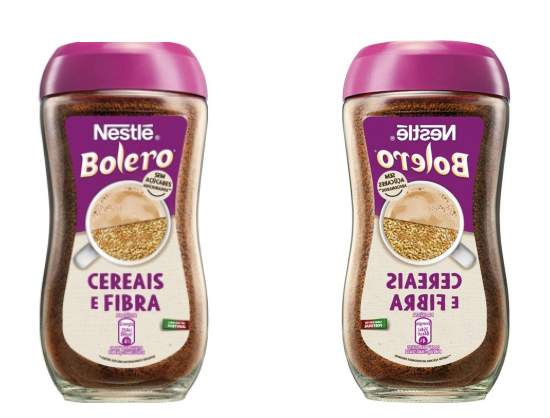

Figura 22: Transformação Inversão

## **3.2.2 Arquiteturas**

Para o desenvolvimento do modelo, foram testadas duas arquiteturas diferentes sendo estas a EfficientNetB0 e a VGG16. Estas foram implementadas de duas formas distintas, inicialmente para a tarefa de classificação, isto é, serem treinadas sobre os dados e posteriormente classificar os produtos. Numa segunda abordagem estas foram utilizadas como extratoras de características e alimentadas a um [SVM](#page-15-0), utilizado como classificador.

### **3.2.2.1 EfficientNet**

A primeira arquitetura testada foi a EfficientNet e como já referido na secção [2.4.1.4,](#page-33-0) EfficientNet é uma família de arquiteturas que visa atingir um equilibro entre precisão e eficiência computacional. Para este projeto, foi escolhida a versão B0 uma vez que era a que apresentava uma melhor eficiência computacional.

Esta arquitetura foi testada usando diferentes hiperparâmetros tais como learning rate que controla o tamanho de cada "passo" durante o treino, taxa de dropout que desliga aleatoriamente neurónios de forma a evitar o overfit e batch size que determina o número de exemplos a utilizar em cada iteração do treino. Utilizou-se também diferentes otimizadores, nomeadamente o Adam e o [Stochastic Gradient](#page-14-4) [Descent \(SGD\).](#page-14-4) Inicialmente foi utilizada a arquitetura EfficientNetB0 e "descongelaram-se" as camadas da mesma, para que se possa ajustar melhor aos dados, como é possível ver na Listagem [3.3](#page-45-0).

```
1 base_model = EfficientNetB0(weights=pesos , include_top=False , input_shape=(
      img_width , img_height , 3), classes=2)
2
3 for layer in base_model.layers:
4 layer.trainable = True
                Listagem 3.3: Excerto do código relativo ao carregamento do modelo
```
Posteriormente adicionaram-se algumas camadas densas com diferentes valores de neurónios associados, sendo estes 512, 256 e 128, valores que produziram melhores resultados considerando a complexidade do problema e dos dados, para que ajudasse o modelo a perceber padrões mais complexos. Foram adicionadas também camadas com taxas de dropout variáveis para evitar o overfitting do modelo. Também como medida para evitar o overfit foi adicionado um callback, sendo este o earlystopping que monitoriza a métrica de precisão em validação e com uma paciência de 10 épocas, como é possível verificar na Listagem [3.4.](#page-45-1)

```
1 early_stopping = EarlyStopping(monitor='val_accuracy', patience=10,
    restore_best_weights=True)
```
Listagem 3.4: Código relativo ao earlystopping

### **3.2.2.2 VGG-16**

Como método de comparação, foi testada também a arquitetura VGG-16 (secção [2.4.1.3](#page-33-1)) para entender qual produzia melhores resultados. Para garantir que apenas as arquiteturas seriam diferentes, os testes efetuados com as duas arquiteturas foram iguais, isto é, mesmas taxas de dropout, batch size, learning rate e otimizadores.

```
1 base_model = VGG16(weights='imagenet', include_top=False , input_shape=(
     img_width , img_height , 3), classes=2)
```
Listagem 3.5: Código do código relativo carregamento da arquitetura VGG-16

## **3.2.3 SVM**

Ambas as arquiteturas foram utilizadas não como classificadoras, mas sim como extratoras de características das imagens, sendo estas posteriormente usadas para alimentar um [SVM](#page-15-0) para efetuar a classificação.

Este processo inicia-se com o load das arquiteturas, descrito nas listagens [3.5](#page-46-0) e [3.3.](#page-45-0) É importante notar que o parâmetro *include\_top=False* é estritamente necessário uma vez que este remove as camadas de classificação da arquitetura e uma vez que o objetivo é utilizá-las como extratoras de características, este parâmetro é imprescindível. De seguida as arquiteturas foram utilizadas para extraírem as características dos dados de treino, teste e validação, este passo está presente na Listagem [3.6.](#page-46-1)

```
1 train_features = model.predict(np.array(train_images))
2 test_features = model.predict(np.array(test_images))
3 val_features = model.predict(np.array(val_images))
                Listagem 3.6: Excerto do código relativo à extração de caracteristicas
```
Geralmente os dados de entrada num [SVM](#page-15-0) estão no formato de um vetor uni-dimensional, dessa forma, foi necessário reajustar o formato dos dados, reajuste esse explícito na Listagem [3.7](#page-46-2). Com esta alteração os dados que formavam um array de matrizes passaram a formar um array de vetores unidimensionais, desta forma preparados para alimentar um [SVM.](#page-15-0)

```
1 train features = train features.reshape(train features.shape[0], -1)
2 test features = test features.reshape(test features.shape[0], -1)
3 val_features=val_features.reshape(val_features.shape[0], -1)
```
Listagem 3.7: Código relativo à reformatação dos dados

# <span id="page-47-0"></span>**3.3 Classificação de Texto**

Para que o projeto se tornasse mais completo e viável foi utilizada uma outra estratégia, a Classificação de Texto. Para isto foram utilizadas diversas técnicas de [NLP](#page-14-5) e [CNN.](#page-14-6)

## **3.3.1 Dados**

A qualidade e tratamento dos dados são essenciais para o êxito de um modelo e dessa forma, todos os processos que os dados foram submetidos encontram-se nas secções seguintes.

#### **3.3.1.1 Descrições dos Produtos**

Decidiu-se utilizar todas as descrições referentes ao produto, isto é, a descrição do próprio produto, da marca, da unidade de negócio, da sub-categoria, categoria e departamento, para isso, foi desenvolvido uma query em [SQL](#page-14-2) que devolvia todas estas informações. Esta query assemelha-se à que foi utilizada na secção [3.2.1.1,](#page-38-0) com a diferença que ao invés de devolver apenas o [SKU](#page-14-3), devolve todas as descrições acima mencionadas.

#### **3.3.1.2 Classificação por categoria**

Para obter a informação das classificações por categoria utilizou-se a mesma base de dados referenciada na secção [3.2.1.2](#page-39-3). Esta informação é indispensável ao modelo para que seja possível realizar o treino. A divisão das classificações por categoria encontra-se presente na tabela [1](#page-39-1).

#### **3.3.1.3 Pré-processamento**

Em análise de texto e [NLP](#page-14-5) a qualidade dos dados de entrada tem um papel crucial no sucesso de qualquer tarefa. Antes de alimentar os dados ao modelo para que este aprenda a classificar, é necessários preparar esses mesmos dados. Esta secção explora todo o tratamento da informação.

A biblioteca utilizada foi a biblioteca re [\[33](#page-69-4)], esta é bastante conhecida no que toca a manipulação de strings, dessa forma, foi extremamente útil neste pré-processamento do texto. Este pré-processamento foi constituído por diversos passos que se basearam em remover todos os números, caracteres especiais, quantidades (gr,kg, l, etc.), espaços antes do texto e stopwords portuguesas, outro passo foi colocar todas as palavras em letra minúscula. O código que representa este tratamento está presente na Listagem [3.8](#page-48-0).

Encontra-se abaixo, na Figura [23](#page-48-1) e [24](#page-48-2) respetivamente, um exemplo de uma observação antes do tratamento. Verifica-se que apenas toda a informação não necessária foi eliminada, mantendo apenas a informação importante do produto.

```
1 stopwords_pt = set(stopwords.words('portuguese'))
\mathfrak{D}3 def preprocess_text(text):
4
5 text = unidecode(text)
6
7 text = re.sub(r'^{\dagger})d+\s*-\s*', ''', text)8
9 text = re.sub(r'\b\ddot{\cdot}\ddot{\cdot})? \simeq (kg|g|m|cap|gr|un|sg|sa|l|ca|lt?)\barepsilon','', text, flags=re.IGNORECASE)
10
11 text = re.sub(r'\b\d+\*?\s*[,.!?"\']?\s*$', '', text)
12
13 text = re.sub(r'\b[a-zA-Z]+\d+\b', ''', text)14
15
16 text = ' '.join(word for word in text.split() if word.lower() not in
           stopwords_pt)
17
18 return text
```
Listagem 3.8: Código relativo ao processamento do texto

## <span id="page-48-1"></span>7622124 | 10 - ALIMENTAR | 1403 - BEBIDAS QUENTES | 140304 - CÁPSULAS | 14030404 - COMP. NESPRESSO ALU. | 7622124 - CAFÉ LAVAZZA RISTRETTO 10 CAP | LAVAZZA

Figura 23: Observação pré-processamento

<span id="page-48-2"></span>alimentar bebidas quentes capsulas comp. nespresso alu. cafe lavazza ristretto lavazza

Figura 24: Observação pós-processamento

#### **3.3.1.4 Treino, Teste e Validação**

Tal como na classificação de imagem os dados foram divididos em três grupos, nomeadamente Treino, Teste e Validação. Os dados foram igualmente divididos em 70% para treino, 20% para validação e 10% para teste. Apesar de os dados serem provenientes de bases de dados diferentes, foi possível constatar que o problema de classes desbalanceadas existia novamente, como é possível ver na Figura [4.](#page-52-0)

|           | Pertence - 1 | Não Pertence - 0 |  |
|-----------|--------------|------------------|--|
| Treino    | 4719         | 1699             |  |
| Validação | 1342         | 501              |  |
| Teste     | 505          | 274              |  |

Tabela 3: Observações por classe depois da divisão Treino, Teste e Validação

#### **3.3.1.5 Oversample da classe minoritária**

Para resolver o problema das classes desbalanceadas em treino utilizou-se a técnica conhecida na área de tratamento de classes desbalanceadas, o [Synthetic Minority Over-sampling Technique \(SMOTE\)](#page-14-7). Esta técnica cria exemplos sintéticos da classe minoritária, de forma a equilibrar as classes.

Na Listagem [3.9](#page-49-0) está visível o código utilizado para igualar as observações nas classes. Na primeira linha definiu-se a estratégia de amostragem, isto é, o número pretendido de observações em cada classe. Uma vez que a classe positiva é a classe com maior número de observações, será esse o valor pretendido. De seguida aplicou-se essa estratégia aos dados de treino e desta forma as classes já se encontraram balanceadas.

```
1 sampling_strategy = {0: np.bincount(train_labels)[1], 1: np.bincount(
      train_labels)[1]}
\mathfrak{D}3 smote = SMOTE(sampling_strategy=sampling_strategy)
4
5 train_sequences_resampled , train_labels_resampled = smote.fit_resample(
      train_sequences , train_labels)
```
Listagem 3.9: Utilização do SMOTE para equilibrar as classes

## **3.3.2 Embeddings**

Os Word Embeddings são técnicas utilizadas para mapear frases ou palavras para vetores de valores reais. O método escolhido foi o [GloVe,](#page-14-8) mais em específico a versão GloVe.6B.300D, treinada com seis mil milhões de tokens. Esta escolha deveu-se não só à sua riqueza semântica, diversidade de relações entre palavras e resistência à ambiguidade das palavras, mas também porque era a versão mais "leve" computacionalmente, uma vez que as restantes versões tinham sido treinados em mais do triplo dos tokens.

O processo iniciou-se com a criação de um dicionário (embedding\_index) para o armazenamento dos embeddings do [GloVe.](#page-14-8) Este código percorre as linhas do arquivo pré-carregado [GloVe](#page-14-8) e divide as linhas em palavras, juntamente com o seu vetor correspondente, posteriormente armazena essa informação no dicionário criado.

De seguida foi criada uma matriz de embeddings para ajudar o modelo a capturar a semântica de algumas palavras. Esta matriz é criada percorrendo todas as palavras presentes no word\_index (lista previamente definida com todas as palavras do vocabulário presente na base de dados dos produtos), e caso exista uma correspondência no [GloVe](#page-14-8), esta será copiada para a respetiva posição da matriz de embeddings.

## **3.3.3 Arquiteturas**

Para a classificação de texto foram testadas duas abordagens diferentes, uma com a utilização dos embeddings do [GloVe](#page-14-8) e de uma [CNN](#page-14-6) e outra utilizando a arquitetura pré-treinada [BERT](#page-14-9). Esta secção mostra a implementação de ambas as abordagens, bem como uma explicação das mesmas.

#### **3.3.3.1 CNN**

Na primeira abordagem foi utilizada uma [CNN](#page-14-6) implementada manualmente, isto é, sem utilização de uma arquitetura pré-treinada. Esta [CNN](#page-14-6) é composta por uma camada de entrada, formada pela matriz de embeddings anteriormente referida. Incluíram-se quatro camadas de convolução com filtros de diferentes tamanhos e a função de ativação [Rectified Linear Unit \(ReLU\)](#page-14-10) de forma a tentar captar diferentes padrões no texto. Posteriormente adicionou-se uma camada de Max Pooling de forma a reduzir a dimensionalidade e a aumentar a eficiência computacional. Adicionaram-se também duas camadas densas, uma com 64 e outra com 128 neurónios com função de ativação [ReLU](#page-14-10) e regularização L2 (ou ridge) com valor de 0.001. O objetivo destas camadas é "aprender" os padrões captados pelas camadas convolucionais anteriores. Por fim incorporou-se uma última camada densa, apenas com 1 neurónio e função ativação sigmoid, utilizada em problemas binários já que esta produz uma probabilidade desta de pertencer à classe positiva. O otimizador escolhido foi o ADAM com uma learning\_rate de 0.00001. Como função de perda, a escolha foi a binary crossentropy, uma vez que esta é apropriada para problemas binários. O código utilizado para a implementação desta [CNN](#page-14-6) está presente na Listagem [3.10](#page-51-0).

É importante mencionar que todos os valores utilizados de regularização, neurónios e learning\_rate foram provenientes de diversos testes.

#### **3.3.3.2 BERT**

Outra abordagem foi através da utilização da arquitetura pré-treinada [BERT.](#page-14-9) A versão empregue foi a bert-base-portuguese-cased. A decisão de utilizar a versão base ao invés da versão large baseou-se no peso computacional, dado que esta possui por volta de três vezes mais parâmetros que a versão base.

A implementação do modelo nesta abordagem encontra-se na Listagem [3.11.](#page-51-1) Este iniciou-se com o carregamento da arquitetura pré-treinada [BERT](#page-14-9), onde PATH representa a diretoria do container do Azure que contém a mesma. De seguida foram definidas as camadas do modelo treináveis para que este se possa adaptar melhor aos dados utilizados, juntamente com as camadas de entrada e saída do mesmo. Foi definida também uma camada com taxa de dropout com valor de 0.5 para que ajude a evitar o overfit. Em termos de camadas densas, foram adicionadas duas, com 64 e 128 neurónios, ambas com regularização L2 de valor 0.001 e função ativação [ReLU](#page-14-10). Dado que é um problema de classificação binária, incluiu-se outra camada densa com apenas um neurónio e função ativação sigmoid para que esta produza uma probabilidade. Utilizou-se como otimizador o Adam com um learning rate de 0.00001 e a função binary\_crossentropy que é usualmente utilizada em problemas de classificação binária.

```
1 model = Sequential()
2 model.add(Embedding(input_dim=num_words , output_dim=embedding_dim ,
      input_length=max_sequence_length ,
3 weights=[embedding_matrix], trainable=False))
4
5 num_filters = 256
6 filter_sizes = [1,3,5,7]
7 for filter_size in filter_sizes:
8 model.add(Conv1D(filters=num_filters, kernel_size=filter_size,
          activation='relu'))
\alpha10 model.add(GlobalMaxPooling1D())
11 model.add(Dense(64, activation='relu',kernel_regularizer=tf.keras.
      regularizers.l2(0.001)))
12 model.add(Dense(128, activation='relu',kernel_regularizer=tf.keras.
      regularizers.l2(0.001)))
13 model.add(Dense(1, activation='sigmoid'))
14
15 optimizer = Adam(learning_rate=learning_rate)
16 model.compile(optimizer=optimizer , loss='binary_crossentropy', metrics=['
   accuracy'])
```
Listagem 3.10: [CNN](#page-14-6) utilizada na classificação de texto

```
1 bert_model = TFBertModel.from_pretrained("PATH/Bert")
2 bert_model.trainable = True
3
4 # Build the BERT -based model
5 input_ids = tf.keras.layers.Input(shape=(max_sequence_length ,), dtype=tf.
      int32)
6 bert output = bert model(input ids)[0]7 dropout = tf.keras.layers.Dropout(0.5)(bert_output)
8 dense = tf.keras.layers.Dense(64, activation='relu', kernel_regularizer=tf.
      keras.regularizers.l2(0.001))(dropout)
9 dense = tf.keras.layers.Dense(128, activation='relu', kernel_regularizer=tf
      .keras.regularizers.l2(0.001))(dropout)
10
11 output = tf.keras.layers.Dense(1, activation='sigmoid')(dense)
12 model = tf.keras.Model(inputs=input_ids , outputs=output)
13
14 # Compile and train the model
15 optimizer = Adam(learning_rate =0.00001)
16 model.compile(optimizer=optimizer , loss='binary_crossentropy', metrics=['
   accuracy'])
```
Listagem 3.11: Criação do modelo com base na arquitetura [BERT](#page-14-9)

# **3.4 Ensemble**

Uma terceira abordagem foi um ensemble das duas anteriores, isto é, a junção de um modelo de classificação de imagem e classificação de texto de forma a tentar obter os melhores resultados. Esta junção foi com base numa regressão logística que utiliza as previsões de ambos os modelos como dados de entrada.

## **3.4.1 Dados**

Nesta abordagem os dados de entrada não foram diretamente obtidos numa base de dados, estes são compostos pelas previsões dos modelos de classificação de imagem e classificação de texto. Isto é, ao invés de se alimentar o modelo com as imagens e as descrições do produto, alimenta-se com as probabilidades obtidas com as previsões dos modelos das duas abordagens mencionadas anteriormente. Dessa forma todo o procedimento de tratamento de imagem e texto foi o mesmo que nas abordagens anteriores. Ainda assim, para garantir a coesão dos dados foi feito um "merge" das bases de dados referentes a cada uma das abordagens, isto é, junção das duas listas de [SKU](#page-14-3).

### **3.4.1.1 Treino e Teste**

<span id="page-52-0"></span>Dado que o treino (ou fit) da regressão logística apenas aceita como entrada os dados de treino, isto é, as probabilidades dos dois modelos e as respetivas classes (ou labels), os dados foram apenas divididos em dois grupos, onde 80% dos dados seriam para treino e 20% para teste.

|                     | Pertence - 1 | Não Pertence - 0 |
|---------------------|--------------|------------------|
| Treino $\vert$ 5368 |              | 1958             |
| Teste               | 1342         | 501              |

Tabela 4: Observações por classe depois da divisão Treino e Teste

## **3.4.2 Implementação**

A implementação da regressão logística iniciou-se com a previsão dos modelos de imagem e texto. Como o comando "predict proba" retorna um array com duas colunas, foi necessário efetuar algumas transformações para que as probabilidades do modelo de imagem estivessem na forma desejada, como é possível ver na Listagem [3.12.](#page-53-0) Por fim para juntar a informação num único array, utilizou-se o comando hstack da biblioteca numpy para criar um array onde a primeira coluna contem as probabilidades do modelo de texto e a segunda as probabilidades do modelo de imagem.

Para a definição dos parâmetros a aplicar, foram efetuados diversos testes e os que produziram melhores resultados foram com a utilização de uma regularização L2 com valor 0.001 e o solver saga.

```
1 probabilidades_texto = modelo_texto.predict(train_text)
2 probabilidades_imagem = modelo_imagem.predict_proba(train_features)
3 probabilidades_imagem = probabilidades_imagem[:, 1]
4 probabilidades_imagem = probabilidades_imagem.reshape(-1, 1)
5
6 classes = train_labels_resampled
7
8 features = np.hstack((probabilidades_texto , probabilidades_imagem))
9
10 classificador = LogisticRegression(max_iter=300, penalty='l2', C=0.001,
     fit_intercept=True ,solver='saga', verbose=1)
```
Listagem 3.12: Criação do modelo de ensemble

# **3.5 Extração de texto de uma imagem**

Uma quarta abordagem testada foi a extração de texto de imagem, onde o objetivo passou por extrair da imagem do produto informação que pudesse complementar o modelo de classificação de texto.

Foi utilizada uma biblioteca open source chamada easy OCR. A escolha deveu-se não só ao facto de ser open source, mas também por suportar diferentes idiomas, incluindo o português.

<span id="page-53-1"></span>A implementação deste algoritmo passou por definir o idioma pretendido para o [OCR](#page-14-11), carregar o mesmo com o auxilio do código easyocr.Reader da biblioteca e, por fim, aplicando o algoritmo à imagem pretendida recorrendo ao código readtext. Para testar o algoritmo, foi utilizada a imagem presente na Figura [25.](#page-53-1)

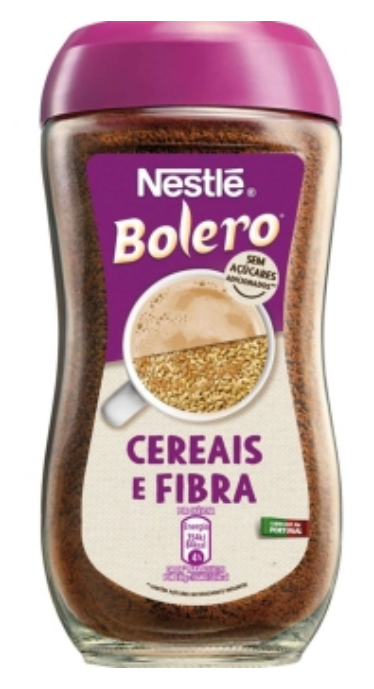

Figura 25: Imagem utilizada para extração de texto

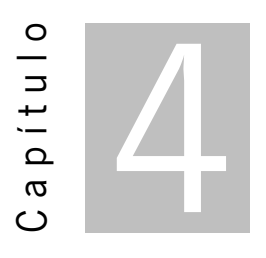

# **Resultados**

Este capítulo apresenta os resultados obtidos para cada categoria, isto é, as matrizes de confusão e métricas de avaliação dos modelos. Cada categoria contém três sub secções de resultados, uma para cada uma das abordagens.

É importante referir que na primeira categoria apresentam-se dois cenários diferentes para classificação de texto e imagem de forma a comparar a sua eficácia. Nas restantes categorias apenas os melhores cenários de ambas as abordagens foram apresentados.

A última secção refere-se à extração de texto de uma imagem, abordagem que acabou por ser abandonada por motivos apresentados na mesma.

# **4.1 Vegetariano**

Foram realizados vários cenários para esta abordagem porém. Nesta secção, analisaram-se os dois melhores dado que apresentaram resultados aceitáveis e com informação interessante.

Esta categoria foi utilizada para comparação de cenários, dessa forma apresentam-se e comparam-se dois cenários diferentes, utilizando as arquiteturas EfficientNet e VGG-16 como extratoras de características e um [SVM](#page-15-0) como classificador. Na Figura [26](#page-55-0) estão duas matrizes, uma para cada cenário citado em cima.

Relativamente ao primeiro cenário, a performance do modelo com a arquitetura EfficientNet não foi a esperada e este obteve uma accuracy relativamente baixa, apenas 0.5915, e um F1-score de 0.6962. Apresentou também falhas na classificação da classe negativa, que podem ser comprovadas pela baixa especificidade de 0.4437. Na classe positiva o modelo mostrou ter melhor capacidade de classificação com valor para a sensiblidade de 0.6485.

Com a arquitetura VGG-16 os resultados obtidos foram melhores face aos anteriores, no que diz respeito à accuracy e F1-score, os valores obtidos foram 0.7740 e 0.8427, uma melhoria de 0.1825 e <span id="page-55-0"></span>0,1465, respetivamente. Quanto aos valores de sensiblidade e especificidade, este modelo apresentou um valor de 0.8391 e 0.6049.

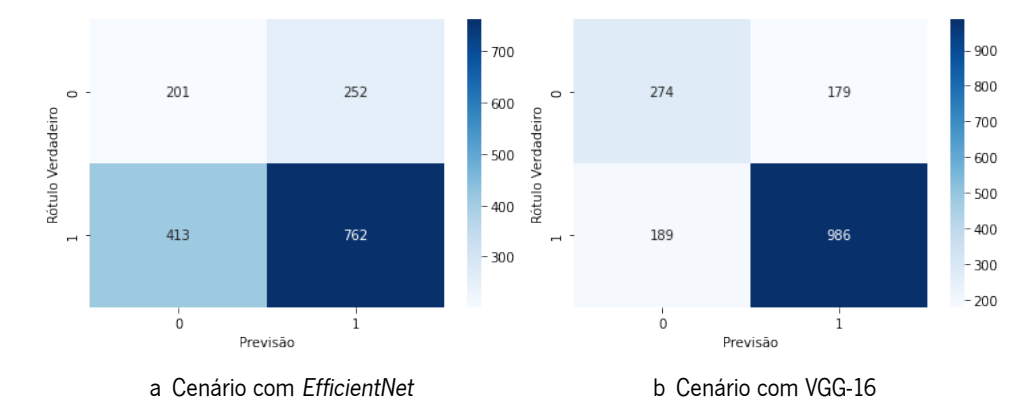

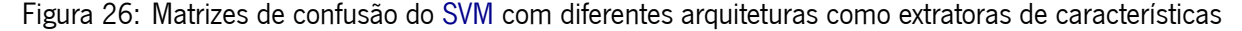

Na Figura [27a](#page-55-1) a matriz de confusão obtida através do modelo de classificação de texto utilizando o [GloVe](#page-14-8) e [CNN](#page-14-6) nos dados de teste. O modelo apresentou uma accuracy de 0.81, um F-1 Score de 0.87. Este mostrou ter uma notável capacidade de classificação da classe positiva (vegetarianas), apresentando uma sensibilidade de 0.9121. Na classe negativa (não vegetarianas), a performance não foi a desejada dado que apresenta erros, mostrado pela baixa especificidade (0.5489).

Na Figura [27b](#page-55-2) apresenta-se a matriz de confusão utilizando o modelo [BERT](#page-14-9). Este apresentou uma accuracy de 0.8459 e um F-1 score de 0.8992. Relativamente à sensibilidade e especificidade, apresenta valores superiores ao modelo anterior, sendo 0.9441 e 0.5828, respetivamente.

Apesar do segundo modelo apresentar uma melhor performance, foram encontrados alguns problemas quando o modelo era carregado de forma independente (sem efetuar o treino previamente), pelo que se optou por seguir com o primeiro modelo.

<span id="page-55-2"></span><span id="page-55-1"></span>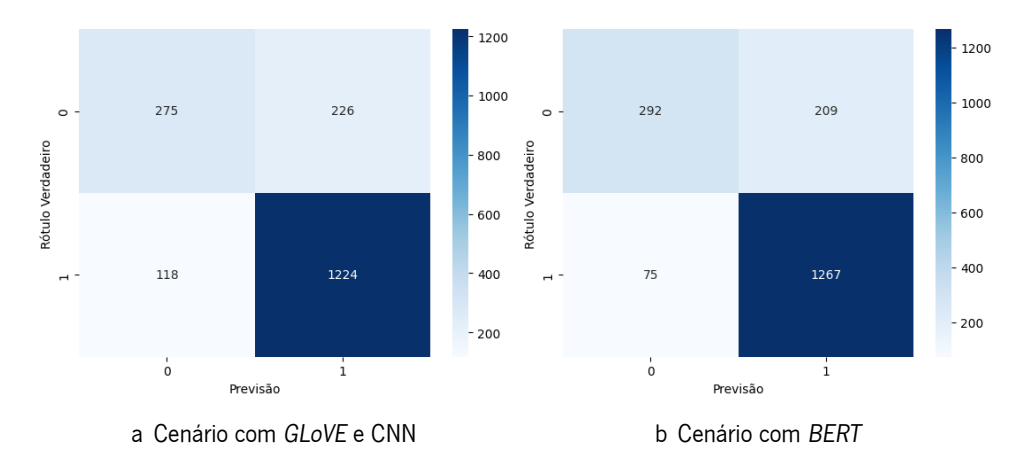

Figura 27: Matrizes de confusão obtidas através da [CNN](#page-14-6) e do modelo [BERT](#page-14-9)

O ensemble (ver Figura [28\)](#page-56-0) mostrou uma accuracy 0.7065 e um F-1 score de 0.7842, resultados piores do que quando se utilizou os modelos em separado. Quanto à sensibilidade e especificidade, este

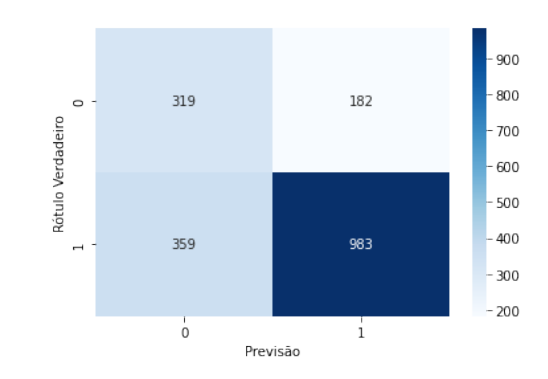

<span id="page-56-0"></span>modelo tomou valores de 0.7325 e 0.6367, respetivamente.

Figura 28: Matriz de confusão ensemble Vegetariano

# **4.2 Vegan**

Na categoria de Vegan os resultados apresentados são apenas com as abordagens escolhidas anteriormente.

Em classificação de imagem (ver Figura [29](#page-56-1)), o modelo apresentou uma accuracy de 0.7352. Este mostrou ter melhor capacidade de classificar a classe positiva do que a negativa, dado que a sua sensibilidade é de 0.7634 e a especificidade de 0.6967. Esta capacidade pode ser explicada pelo facto de na classe positiva não existirem observações duplicadas, isto é, o modelo generaliza melhor a aprendizagem já que não está a treinar com imagens repetidas. Em termos de F-1 Score, este modelo apontou um valor de 0.7691

<span id="page-56-1"></span>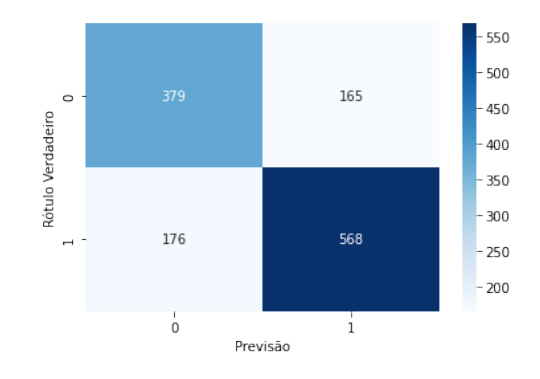

Figura 29: Matriz de confusão classificação de imagem Vegan

Em classificação de texto, os resultados obtidos estão presentes na Figura [30.](#page-57-0) O modelo revelou uma accuracy de 0.8328 e F-1 score de 0.8652. Mostrou também uma sensibilidade de 0.9038 e especificidade de 0.7290.

<span id="page-57-0"></span>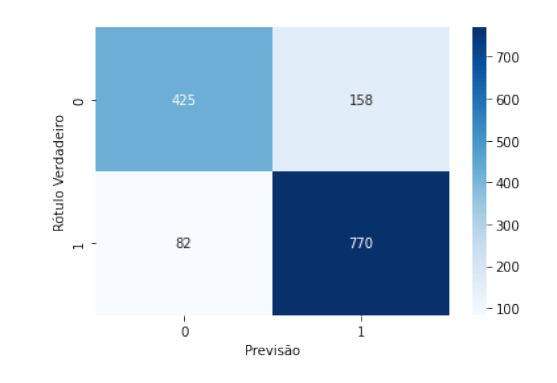

Figura 30: Matriz de confusão classificação de texto Vegan

Quanto ao ensemble este exibiu uma accuracy de 0.7707, melhor que o modelo de classificação de imagem, porém pior que o de classificação de texto. O mesmo aconteceu com o F-1 score que apresentou valor de 0.7916.

<span id="page-57-1"></span>Quanto à sensibilidade e especificidade este modelo tomou valores de 0.7336 e 0.8250, respetivamente. (Resultados retirados da Matriz de confusão presente na Figura [31\)](#page-57-1)

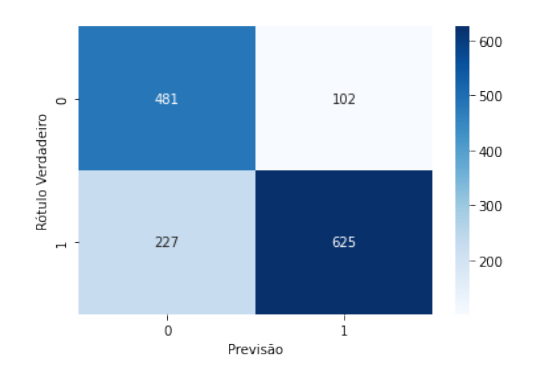

Figura 31: Matriz de confusão ensemble Vegan

# **4.3 Sem lactose**

Na categoria de Sem Lactose, é importante referir que classe positiva refere-se a não ter lactose. Em classificação de imagem (resultados na Figura [32\)](#page-58-0), à semelhança das categorias anteriores o modelo apresentou uma performance melhor na classificação da classe positiva, mostrado pela sensibilidade e especificidade de 0.8255 e 0.6260, respetivamente. Este apontou também uma accuracy de 0.7545 e um F-1 score de 0.8124.

<span id="page-58-0"></span>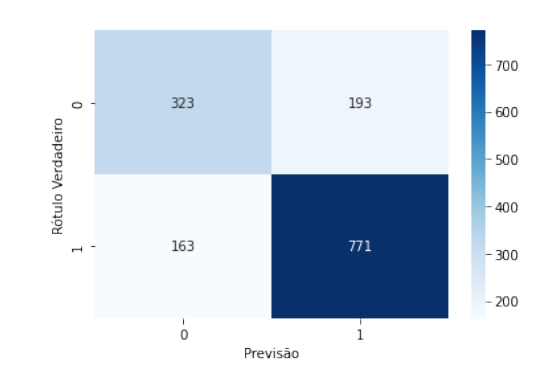

Figura 32: Matriz de confusão classificação de imagem Sem lactose

<span id="page-58-1"></span>Na Figura [33,](#page-58-1) estão presentes os resultados obtidos com o modelo de classificação de texto. Apresentou uma accuracy de 0.8396, um F-1 score de 0.8822, bem como uma sensibilidade 0.9282 e especificidade de 0.6772.

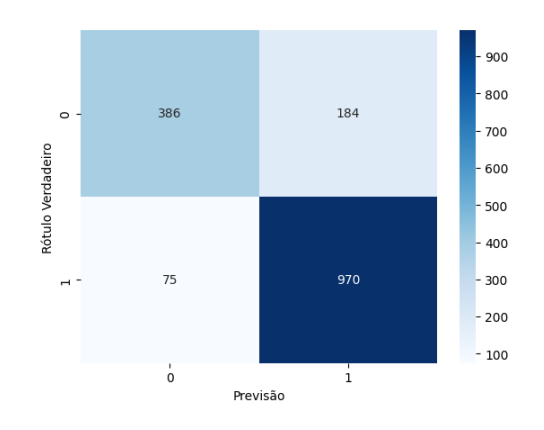

Figura 33: Matriz de confusão classificação de texto Sem lactose

No ensemble, verificou-se uma melhoria na especificidade face às duas abordagens em separado, sendo este valor de 0.7298, porém no que toca à sensibilidade, esta piora face à classificação de texto, tomando o valor de 0.8201. No que toca às principais métricas, apresentou o valor de 0.7882 para a accuracy e 0.8337 para o F-1 score.

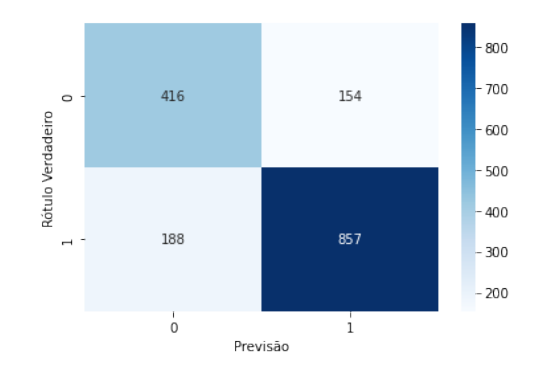

Figura 34: Matriz de confusão ensemble Sem lactose

# **4.4 Sem glúten**

<span id="page-59-0"></span>Em relação à presente categoria e à semelhança da anterior, a classe positiva refere-se a não conter Glúten. A performance do modelo de classificação de imagem, está apresentada na forma de matriz de confusão na Figura [35.](#page-59-0) Dessa matriz foram retiradas algumas métricas para ajudar na avaliação do modelo. Este apresentou uma accuracy 0.7313, bem como um F-1 score de 0.7856. À semelhança das categorias anteriores, apresenta uma melhor capacidade de classificar a classe positiva, justificada pelo valor da sensibilidade ser superior ao da especificidade, 0.7852 e 0.6406, respetivamente.

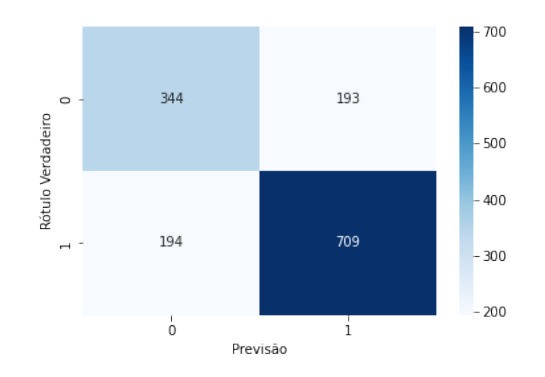

Figura 35: Matriz de confusão classificação de imagem Sem glúten

No modelo de classificação de texto, este demonstrou uma accuracy e F-1 score de 0.7930 e 0.8450, respetivamente. Quanto à sensibilidade e especificidade, estas apresentaram valores de 0.8996 e 0.6137, o que evidência uma melhor capacidade do modelo para prever a classe positiva.

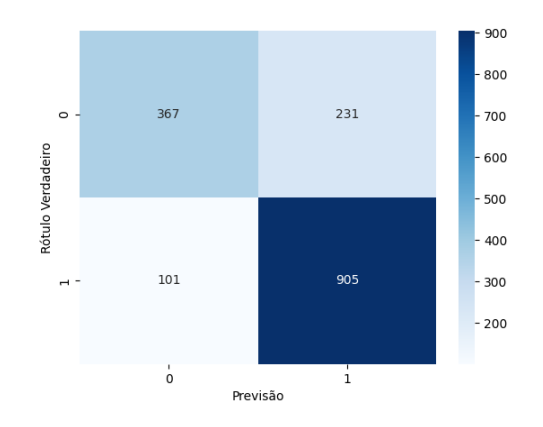

Figura 36: Matriz de confusão classificação de texto Sem glúten

Para o ensemble verificou-se uma diminuição da accuracy e F-1 score face aos dois modelos anteriores, tendo assumido valores de 0.7219 e 0.7630, respetivamente. A sensibilidade do modelo tomou o valor de 0.7137 e a especificidade de 0.7358.

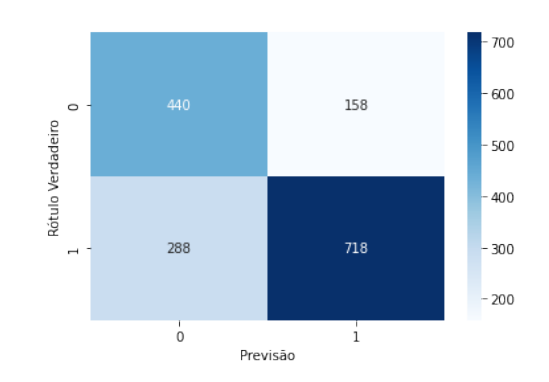

Figura 37: Matriz de confusão ensemble Sem glúten

# **4.5 Sem açúcar**

Nesta categoria a classe positiva é referente à ausência de açucares adicionados no produto. Em relação a classificação de imagem o modelo apontou uma accuracy de 0.7369 e um F-1 score de 0.7466. No que toca à sensibilidade e especificidade, este apresentou valores de 0.7694 e 0.7040.

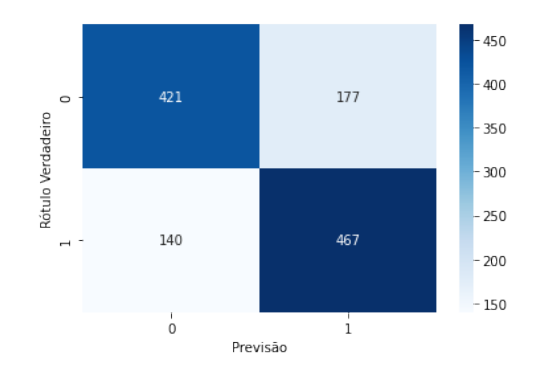

Figura 38: Matriz de confusão classificação de imagem Sem açúcar

Na classificação de texto o modelo mostrou uma accuracy de 0.7846 e um F-1 score de 0.8077. Face ao modelo de classificação de imagem, este apresentou uma sensibilidade bastante superior, com valor de 0.8823, porém um valor ligeiramente mais baixo para a especificidade, 0.6820.

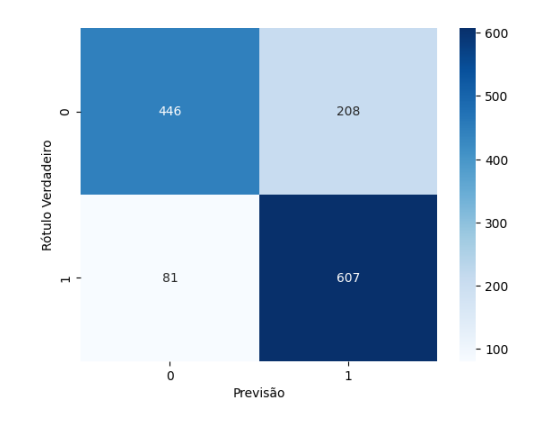

Figura 39: Matriz de confusão classificação de texto Sem açúcar

O modelo de ensemble exibiu uma accuracy e F-1 score de 0.8055 e 0.8093, respetivamente. No que toca a sensibilidade o valor que o modelo apresentou foi 0.8052 e especificidade foi 0.8058.

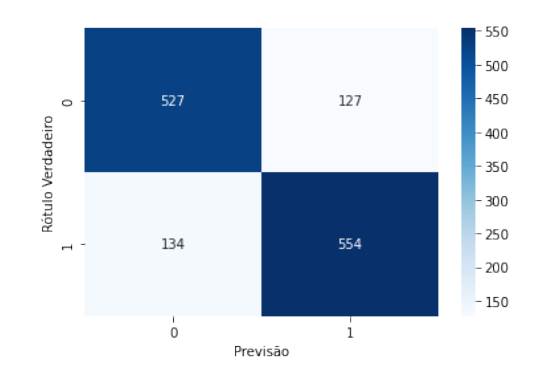

Figura 40: Matriz de confusão ensemble Sem açúcar

# **4.6 Biológico**

Na categoria de Biológico, o modelo de classificação de imagem apresentou uma acurracy de 0.8719 e um F-1 score de 0.7586. Este apresentou também uma sensibilidade de 0.7571 e uma especificidade de 0.9135.

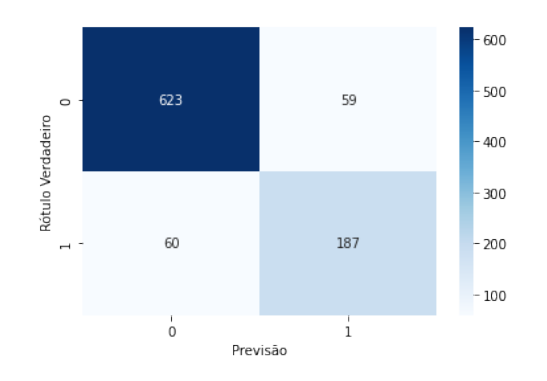

Figura 41: Matriz de confusão classificação de imagem Biológico

Na abordagem de classificação de texto, o modelo apresentou valores excelentes, atingiu uma accuracy de 0.9710 e um F-1 score de 0.9389, bem como uma sensibilidade e uma especificidade de 0.9630 e 0.9734, respetivamente.

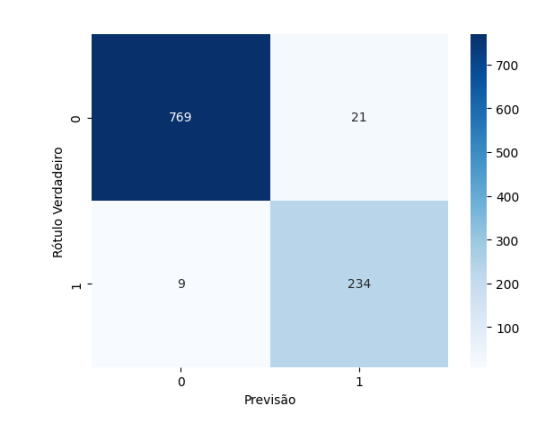

Figura 42: Matriz de confusão classificação de texto Biológico

No ensemble, apesar de piorar ligeiramente face ao modelo de classificação de texto, este apresenta valores interessantes. Quanto a accuracy e F-1 score, este tomou valores de 0.9485 e 0.8987, respetivamente. A sensibilidade tomou o valor de 0.9004 e a especificidade de 0.9648.

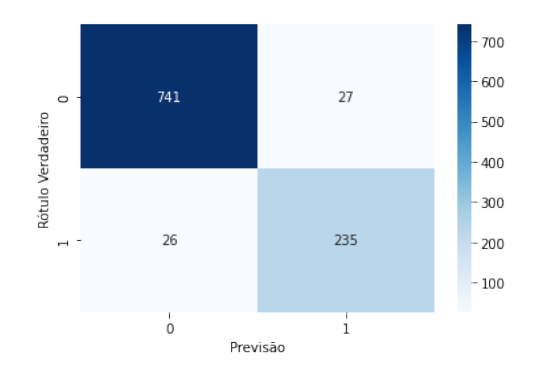

Figura 43: Matriz de confusão ensemble Biológico

# **4.7 Extração de texto de uma imagem**

Esta abordagem, como mencionado anteriormente, seria utilizada como um complemento à classificação de texto, tentando acrescentar mais informações que pudessem ser úteis ao modelo. Foi utilizada como teste a imagem presente na Figura [44](#page-63-0).

Na Figura [45](#page-63-1) está presente o resultado obtido. É possível verificar que, apesar da deteção de palavras existentes na imagem, foram também detetados tokens sem qualquer sentido. O tempo de processamento também era elevado, cerca de três minutos por imagem, o que tornava esta abordagem impossível de ampliar para a totalidade dos produtos. Dessa forma esta abordagem acabou por ser abandonada uma vez que os custos de aplicar este algoritmo seriam enormes e o ganho relativamente baixo.

<span id="page-63-0"></span>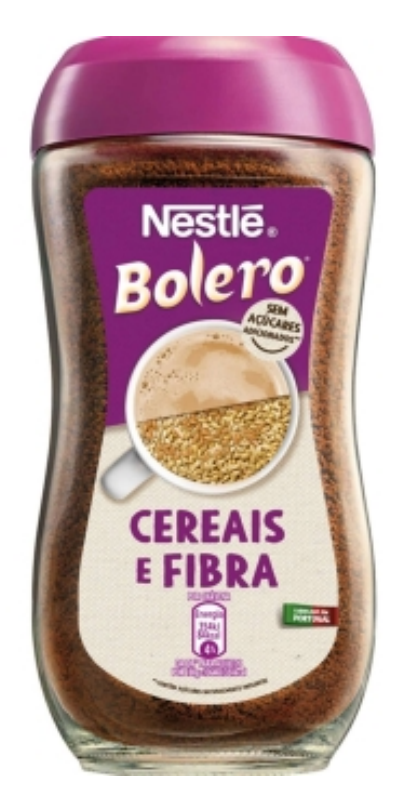

Figura 44: Imagem utilizada para a extração de texto de uma imagem

<span id="page-63-1"></span>

| Nestle         | Daoppear(buuos |
|----------------|----------------|
| Bolero         | CQjiCEeuruld   |
| <b>CEREAIS</b> | MivUiMim       |
| E FIBRA        | SEM            |
| CORgHe         | AÇÚCARES       |
| Weucou         | ADICONADOs *   |
| Energial       | <b>Disiiis</b> |
| PortuGaL       | 'Con(v         |
| [25a]          | Auns           |

Figura 45: Resultado obtido com a utilização do OCR

# **4.8 Discussão**

Em geral os modelos apresentaram resultados positivos, com a exceção do vegetariano. Há uma melhor performance por parte dos modelo de texto, algo expectável uma vez que a informação fornecida ao modelo era mais concreta enquanto que nas imagens está presente mais "ruído".

Na classificação de imagem a escolha entre qual arquitetura utilizar como extratora de características foi simples. Os resultados obtidos com a arquitetura EfficientNet eram piores que os obtidos com a arquitetura VGG-16. Posto isto, optou-se por utilizar a VGG-16.

A performance dos modelos de imagem foi, de forma geral, satisfatória e notou-se uma capacidade de classificar corretamente a classe positiva face à classe negativa com a exceção da categoria de Biológico. Esta tendência pode ser explicada pelo facto do número de observações positivas ser superior ao das negativas. Foi necessária a utilização do oversampling para igualar o número de observações, o que dificultou a generalização da aprendizagem do modelo uma vez que os dados de treino possuíam imagens "repetidas" da classe negativa.

Na classificação de texto a escolha do modelo não foi baseada apenas da performance, apesar do modelo [BERT](#page-14-9) apresentar um rendimento superior à [CNN](#page-14-6), deparou-se com problemas ao tentar carregar o mesmo depois de treinado. Dessa forma, optou-se por continuar com a [CNN.](#page-14-6)

O desempenho dos modelos de classificação de texto foi, de forma geral, positiva . À semelhança dos modelos de classificação de imagem, a sensibilidade dos modelos é superior à especificidade, conclusão que pode ser explicada pelo do facto do texto conter menos ruído que a imagem, hipótese mencionada na abordagem anterior. Na categoria de Biológico, a performance do modelo de classificação de texto foi excelente, explicada pelo facto dos produtos biológicos apresentarem a palavra "bio" nas suas descrições (marca, sub-marca, produtor, etc.), decorrente da forte aposta estratégica da empresa nesta tendência/ necessidade alimentar, e mostrado pela sua accuracy de 0.9710.

No ensemble, os resultados apesar de positivos, não foram os esperados. O objetivo da criação dos ensembles era unir as duas abordagens de forma a tirar proveito dos pontos fortes de cada uma e apesar de, geralmente, este apresentar resultados mais razoáveis que uma das abordagens isoladas, não atingiu o objetivo principal.

Por fim, os resultados da extração de texto de uma imagem não foram os esperados. Apesar de efetivamente ter sido retirada alguma informação útil sobre o produto, na sua maioria consistia em informação de pouca relevância, adicionando o facto do tempo de processamento ser demasiado elevado, foi uma abordagem que acabou por não ser utilizada.

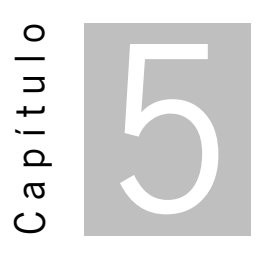

# **Conclusões**

# **5.1 Conclusões**

Nesta dissertação foram desenvolvidos diferentes algoritmos de classificação automática de produtos do retalho alimentar por imagem, texto e uma junção dos dois anteriores. Estes algoritmos tiveram por base métodos de [ML](#page-14-1). Foi também aplicado um algoritmo de extração de texto de uma imagem com auxilio a técnicas de [OCR.](#page-14-11)

Foram realizadas diversas reuniões com diferentes equipas da empresa para perceber que dados estavam disponíveis para ajudar no desenvolvimento deste projeto. Disponibilizaram-se duas bases de dados diferentes, um banco de dados do Continente on-line com imagens de produtos e um excel que continha informações/descrições dos mesmos, onde alguns apresentavam pré-classificações nas categorias de vegetariano, vegan, sem açúcar, sem glúten, sem lactose e biológico. Com um cruzamento dos dados foi possível obter os dados necessários para efetuar o treino e teste dos modelos de imagem e texto.

Em classificação de imagem, o processo de treino dos modelos foi muito demorado, principalmente porque a primeira abordagem, utilizando as arquiteturas EfficientNet e VGG-16 como classificadoras, devolveu resultados insatisfatórios. Investiu-se bastante tempo no fine tunning do modelo para tentar obter melhores resultados, sem sucesso. Foi então que se abandonou a utilização das arquiteturas como classificadoras e se utilizou apenas como extratoras de características, posteriormente alimentadas a um [SVM](#page-15-0) para a classificação.

Para a classificação de texto foram testadas duas abordagens, uma com uma [CNN](#page-14-6) e embeddings [GloVe](#page-14-8) e outra utilizando o modelo [BERT.](#page-14-9) Ambas forneceram resultados favoráveis mas a decisão de qual abordagem selecionar baseou-se no facto do modelo [BERT](#page-14-9) ter apresentado problemas quando o modelo era carregado posteriormente.

O ensemble foi criado com base numa regressão logística, onde os dados de entrada seriam as probabilidades de classificação dos modelos de imagem e texto. Os resultados obtidos, apesar de não serem melhores que os resultados de ambos os modelos anteriores individualmente, não foram, de todo, instatisfatórios. O ensemble na categoria de vegetariano foi uma surpresa pela negativa, uma vez que apresentou uma performance bastante baixa face aos modelos individuais.

Em geral os modelos das três abordagens mencionadas tendencialmente classificam melhor a classe positiva do que a classe negativa, devido ao facto de no treino estes terem mais diversidade de informação nessa classe (positiva), o que facilita a generalização da aprendizagem.

Na extração de texto de uma imagem, os resultados obtidos não foram os esperados. Encontraram-se bastantes problemas de compatibilidade de bibliotecas de [OCR,](#page-14-11) o que dificultou a tarefa em termos de tempo e qualidade da extração. Posteriormente quando encontrada a biblioteca easy OCR foi possível identificar palavras na imagem porém muitas delas não possuíam nenhum sentido gramatical. Esta biblioteca apresentou um outro problema, sendo este o tempo de processamento de cerca de três minutos por imagem, o que inviabilizava a aplicação para toda a gama de produtos. Com base nestes problemas, esta abordagem acabou por ser abandonada uma vez que não seria viável nas condições disponíveis.

# **5.2 Trabalho Futuro**

No contexto de melhorar o trabalho desenvolvido, é indispensável melhorar a performance das abordagens.

Na classificação de imagem uma sugestão seria treinar um modelo com uma base de dados diferente, onde continha produtos com os stickers referentes à categoria em que se inserem e posteriormente usar esse modelo como classificador ou extrator de características. Analisar a qualidade dos dados seria outra sugestão uma vez que foram encontrados casos de produtos mal pré-classificados que podem ter induzido o modelo atual em erro em alguns casos. Finalmente poderiam ser testados mais hiperparâmetros e arquiteturas diferentes, algo que não foi possível devido às limitações computacionais.

Na classificação de texto seria importante à semelhança da abordagem anterior, rever a qualidade dos dados de forma a reduzir ao máximo dados mal pré-classificados e testar diferentes arquiteturas. A criação de um novo modelo de classificação de texto onde os dados de entrada seriam, ao invés de descrições do produto, marca, etc., a lista de ingredientes do produto. Este modelo poderia ser mais uma ajuda para o ensemble.

Seria interessante testar diferentes formas de ensembles, com a junção de mais modelos poderia ser testado por exemplo um ensemble de votação.

De forma a tentar tornar a abordagem da extração de texto de imagem viável, seria importante testar diferentes bibliotecas, como por exemplo a Tesseract OCR, que atualmente apresenta erros de compatibilidade com o ambiente.

# **Bibliografia**

- [1] M. Awad e R. Khanna. Efficient learning machines: theories, concepts, and applications for engineers and system designers. Springer nature, 2015 (ver p. [3](#page-18-0)).
- [2] F. Chollet. Deep learning with Python. Simon e Schuster, 2021 (ver p. [3](#page-18-0)).
- [3] A. Abraham. "Artificial neural networks". Em: Handbook of measuring system design (2005) (ver pp. [5,](#page-20-0) [9\)](#page-24-0).
- [4] R. E. Wright. "Logistic regression." Em: (199[5](#page-20-0)) (ver p. 5).
- [5] R. Burbidge e B. Buxton. "An introduction to support vector machines for data mining". Em: Keynote papers, young OR12 (2001), pp. 3–15 (ver p. [5\)](#page-20-0).
- [6] A. Mammone, M. Turchi e N. Cristianini. "Support vector machines". Em: WIREs Computational Statistics 1.3 (2009), pp. 283–289. doi: [https://doi.org/10.1002/wics.49](https://doi.org/https://doi.org/10.1002/wics.49). eprint: <https://wires.onlinelibrary.wiley.com/doi/pdf/10.1002/wics.49>. url: <https://wires.onlinelibrary.wiley.com/doi/abs/10.1002/wics.49> (ver p. [6](#page-21-0)).
- [7] S. Sahu, M. Prasad e B. Tripathy. "A support vector machine binary classification and image segmentation of remote sensing data of Chilika Lagloon". Em: International Journal of Research in Information Technology 3.5 (2015), pp. 191–204 (ver p. [6\)](#page-21-0).
- [8] G. Anthony, H. Gregg e M. Tshilidzi. "Image classification using SVMs: one-against-one vs oneagainst-all". Em: arXiv preprint arXiv:0711.2914 (2007) (ver p. [6\)](#page-21-0).
- [9] M. Awad e R. Khanna. Efficient Learning Machines. 2015. Cap. 1. doi: [https://doi.org/10](https://doi.org/https://doi.org/10.1007/978-1-4302-5990-9) [.1007/978-1-4302-5990-9](https://doi.org/https://doi.org/10.1007/978-1-4302-5990-9) (ver p. [9](#page-24-0)).
- [10] K. O'Shea e R. Nash. "An Introduction to Convolutional Neural Networks". Em: (2015). url: [http](http://arxiv.org/abs/1511.08458) [://arxiv.org/abs/1511.08458](http://arxiv.org/abs/1511.08458) (ver p. [9\)](#page-24-0).
- [11] S. Dang e P. H. Ahmad. "Text mining: Techniques and its application". Em: International Journal of Engineering & Technology Innovations 1.4 (2014), pp. 22–25 (ver pp. [11](#page-26-0), [12\)](#page-27-0).
- [12] S. V. Gaikwad, A. Chaugule e P. Patil. "Text mining methods and techniques". Em: International Journal of Computer Applications 85.17 (2014) (ver pp. [11,](#page-26-0) [12](#page-27-0)).
- [13] M. Allahyari et al. "A brief survey of text mining: Classification, clustering and extraction techniques". Em: arXiv preprint arXiv:1707.02919 (2017) (ver p. [11](#page-26-0)).
- [14] A. K. Uysal e S. Gunal. "The impact of preprocessing on text classification". Em: Information Processing Management 50.1 (2014), pp. 104–112. issn: 0306-4573. doi: [https://doi.org/10](https://doi.org/https://doi.org/10.1016/j.ipm.2013.08.006) [.1016/j.ipm.2013.08.006](https://doi.org/https://doi.org/10.1016/j.ipm.2013.08.006). url: [https://www.sciencedirect.com/science/arti](https://www.sciencedirect.com/science/article/pii/S0306457313000964) [cle/pii/S0306457313000964](https://www.sciencedirect.com/science/article/pii/S0306457313000964) (ver p. [12\)](#page-27-0).
- [15] S. Vijayarani, M. J. Ilamathi, M. Nithya et al. "Preprocessing techniques for text mining-an overview". Em: International Journal of Computer Science & Communication Networks 5.1 (2015), pp. 7–16 (ver p. [12\)](#page-27-0).
- [16] K. Kowsari et al. "Text classification algorithms: A survey". Em: Information 10.4 (2019), p. 150 (ver p. [13\)](#page-28-0).
- [17] M. Ikonomakis, S. Kotsiantis e V. Tampakas. "Text classification using machine learning techniques." Em: WSEAS transactions on computers 4.8 (2005), pp. 966–974 (ver p. [13\)](#page-28-0).
- [18] M. D. Deepa et al. "Bidirectional encoder representations from transformers (BERT) language model for sentiment analysis task". Em: Turkish Journal of Computer and Mathematics Education (TURCOMAT) 12.7 (2021), pp. 1708–1721 (ver p. [14\)](#page-29-0).
- [19] Q. Zhu e J. Luo. "Generative Pre-Trained Transformer for Design Concept Generation: An Exploration". Em: Proceedings of the Design Society 2 (2022), pp. 1825–1834. doi: [10.1017/pds.20](https://doi.org/10.1017/pds.2022.185) [22.185](https://doi.org/10.1017/pds.2022.185) (ver p. [15\)](#page-30-0).
- [20] Y. Wei et al. "Deep learning for retail product recognition: Challenges and techniques". Em: Computational intelligence and neuroscience 2020 (2020) (ver pp. [16,](#page-31-1) [17](#page-32-0)).
- [21] P. Jiang et al. "A Review of Yolo algorithm developments". Em: Procedia Computer Science 199 (2022), pp. 1066–1073 (ver p. [17\)](#page-32-0).
- [22] J. Redmon et al. "You only look once: Unified, real-time object detection". Em: Proceedings of the IEEE conference on computer vision and pattern recognition. 2016, pp. 779–788 (ver p. [17\)](#page-32-0).
- [23] W. Liu et al. "Ssd: Single shot multibox detector". Em: Computer Vision–ECCV 2016: 14th European Conference, Amsterdam, The Netherlands, October 11–14, 2016, Proceedings, Part <sup>I</sup> <sup>14</sup>. Springer. 2016, pp. 21–37 (ver p. [17\)](#page-32-0).
- [24] H. Wang. "Garbage Recognition and Classification System Based on Convolutional Neural Network VGG16". Em: <sup>2020</sup> 3rd International Conference on Advanced Electronic Materials, Computers and Software Engineering (AEMCSE). 2020, pp. 252–255. doi: [10.1109/AEMCSE50948.2020.00](https://doi.org/10.1109/AEMCSE50948.2020.00061) [061](https://doi.org/10.1109/AEMCSE50948.2020.00061) (ver p. [18](#page-33-2)).
- [25] A. Sarkar. Understanding EfficientNet-the most powerful CNN architecture. 2021 (ver p. [18\)](#page-33-2).
- [26] M. Tan e Q. Le. "Efficientnet: Rethinking model scaling for convolutional neural networks". Em: International conference on machine learning. PMLR. 2019, pp. 6105–6114 (ver p. [18\)](#page-33-2).
- [27] C. Szegedy et al. "Rethinking the inception architecture for computer vision". Em: Proceedings of the IEEE conference on computer vision and pattern recognition. 2016, pp. 2818–2826 (ver p. [18](#page-33-2)).
- [28] A. Singh, K. Bacchuwar e A. Bhasin. "A survey of OCR applications". Em: International Journal of Machine Learning and Computing 2.3 (2012), p. 314 (ver p. [19](#page-34-0)).
- <span id="page-69-0"></span>[29] T. Drabas e D. Lee. Learning PySpark. Packt Publishing Ltd, 2017 (ver p. [21](#page-36-0)).
- <span id="page-69-1"></span>[30] M. Nosrati. "Python: An appropriate language for real world programming". Em: World Applied Programming 1.2 (2011), pp. 110–117 (ver p. [22](#page-37-1)).
- <span id="page-69-2"></span>[31] url: <https://www.python.org/doc/essays/blurb/> (ver p. [22\)](#page-37-1).
- <span id="page-69-3"></span>[32] S. Staff. What is SQL (structured query language)? - SQLCOURSE. 2022-02. url: [https://www](https://www.sqlcourse.com/beginner-course/what-is-sql/) [.sqlcourse.com/beginner-course/what-is-sql/](https://www.sqlcourse.com/beginner-course/what-is-sql/) (ver p. [22\)](#page-37-1).
- <span id="page-69-4"></span>[33] re - Operações com expressões regulares. [https://docs.python.org/pt-br/3/librar](https://docs.python.org/pt-br/3/library/re.html) [y/re.html](https://docs.python.org/pt-br/3/library/re.html). Accessed: 2023-08-25 (ver p. [32](#page-47-0)).

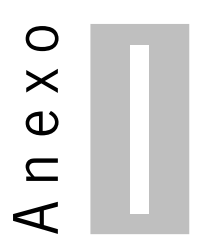

# **Anexos**

# **I.1 Arquitetura YOLOv3 tiny**

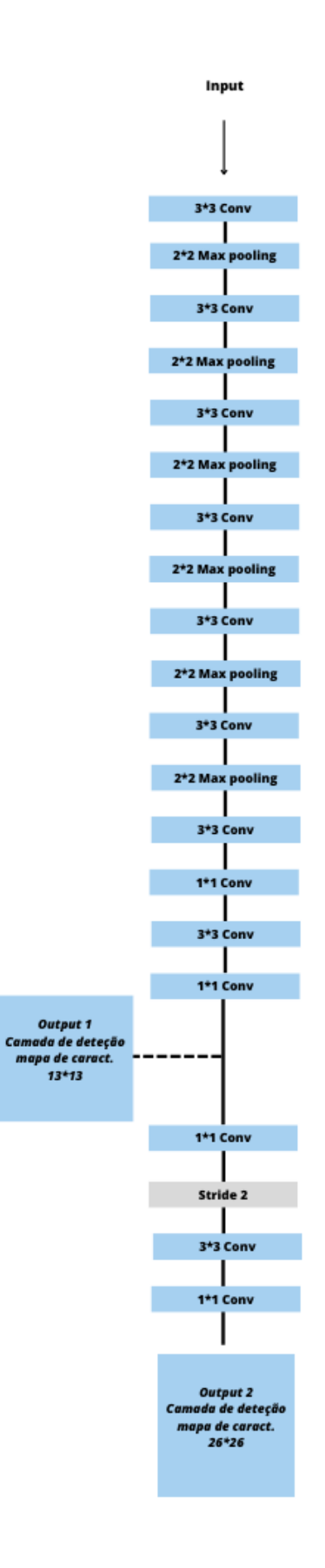